#### Computer Graphics

#### Prof. Jaakko Lehtinen

with lots of material from Frédo Durand

T-110.1100 Spring 2013 – Lehtinen – Mar 22

Picture: Alexis Rufatt

# Luxo Jr. (Pixar, 1986)

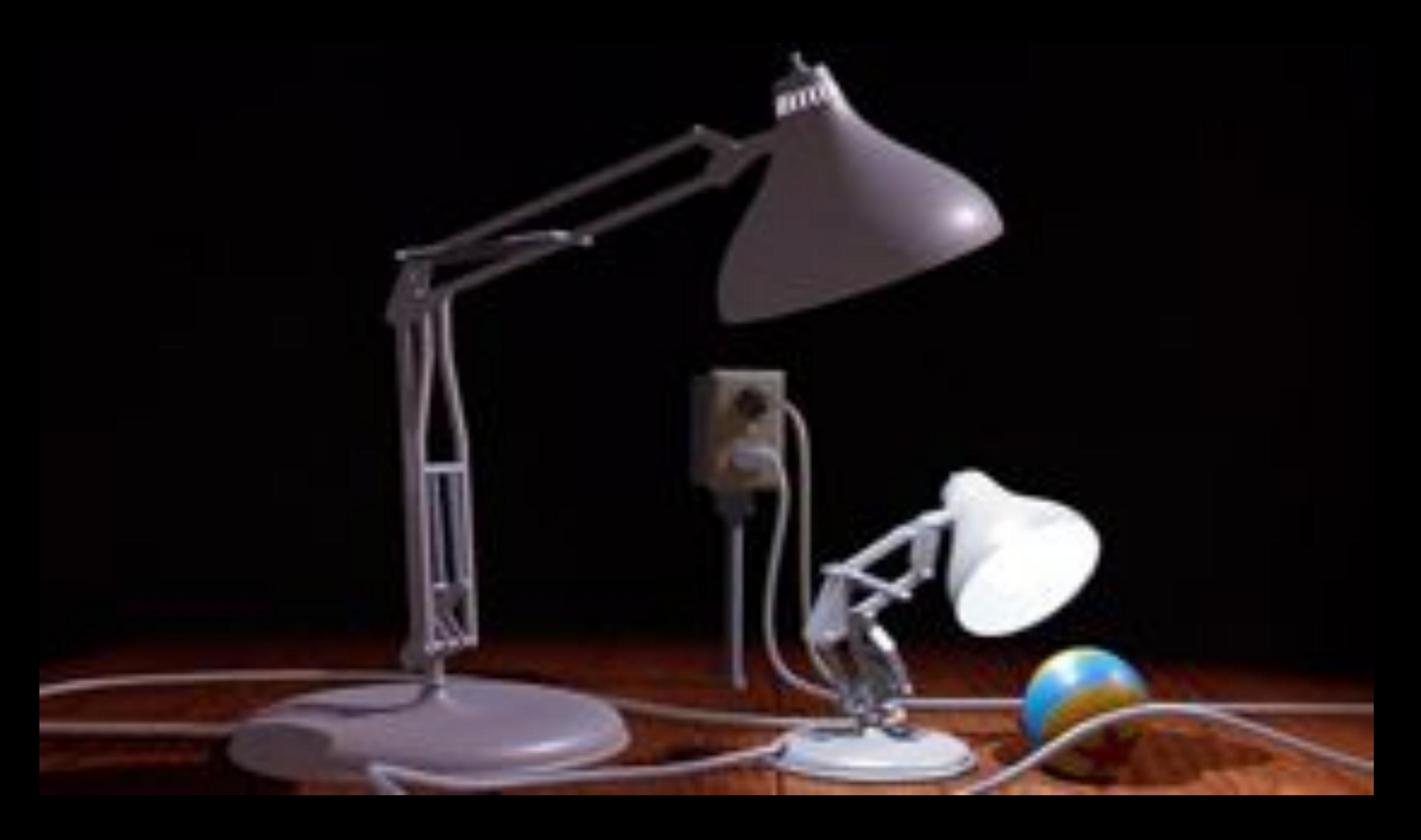

# Plan for Today

• Really, it's a shameless pitch for T-111.4310 –On the side, you'll get an idea of what computer graphics is

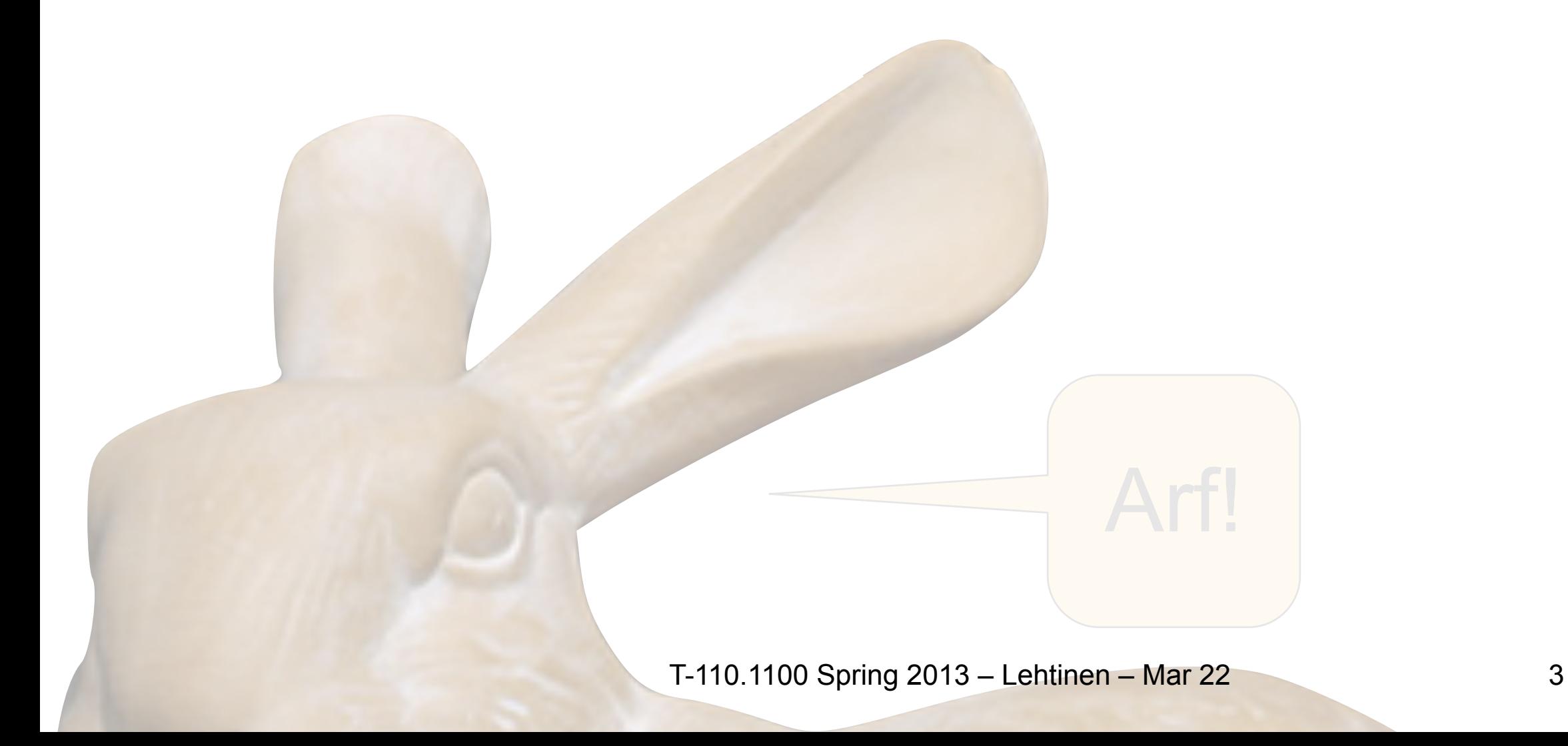

#### Let's name some applications

### Movies / Visual Effects (VFX)

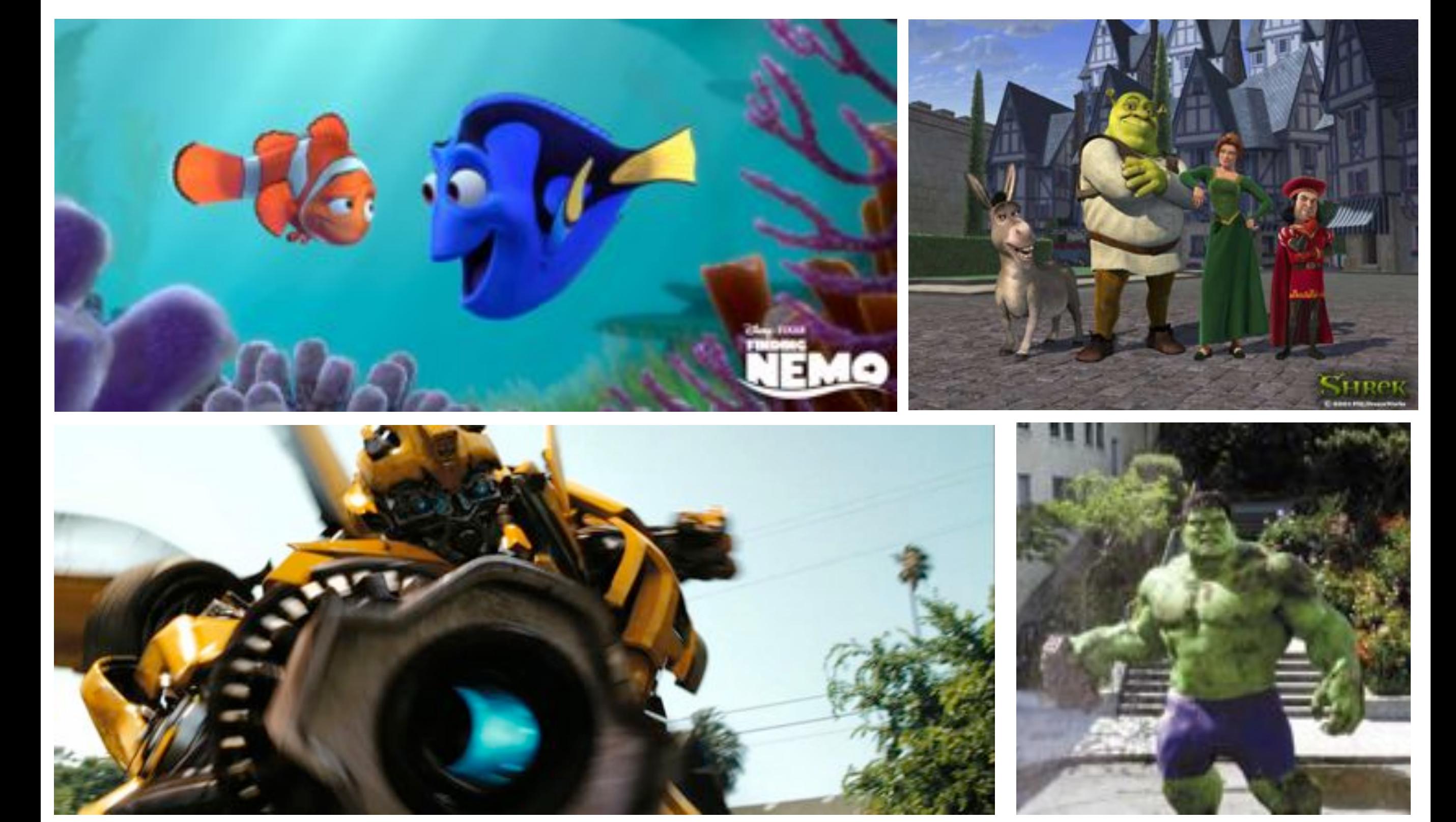

T-110.1100 Spring 2013 – Lehtinen – Mar 22 5

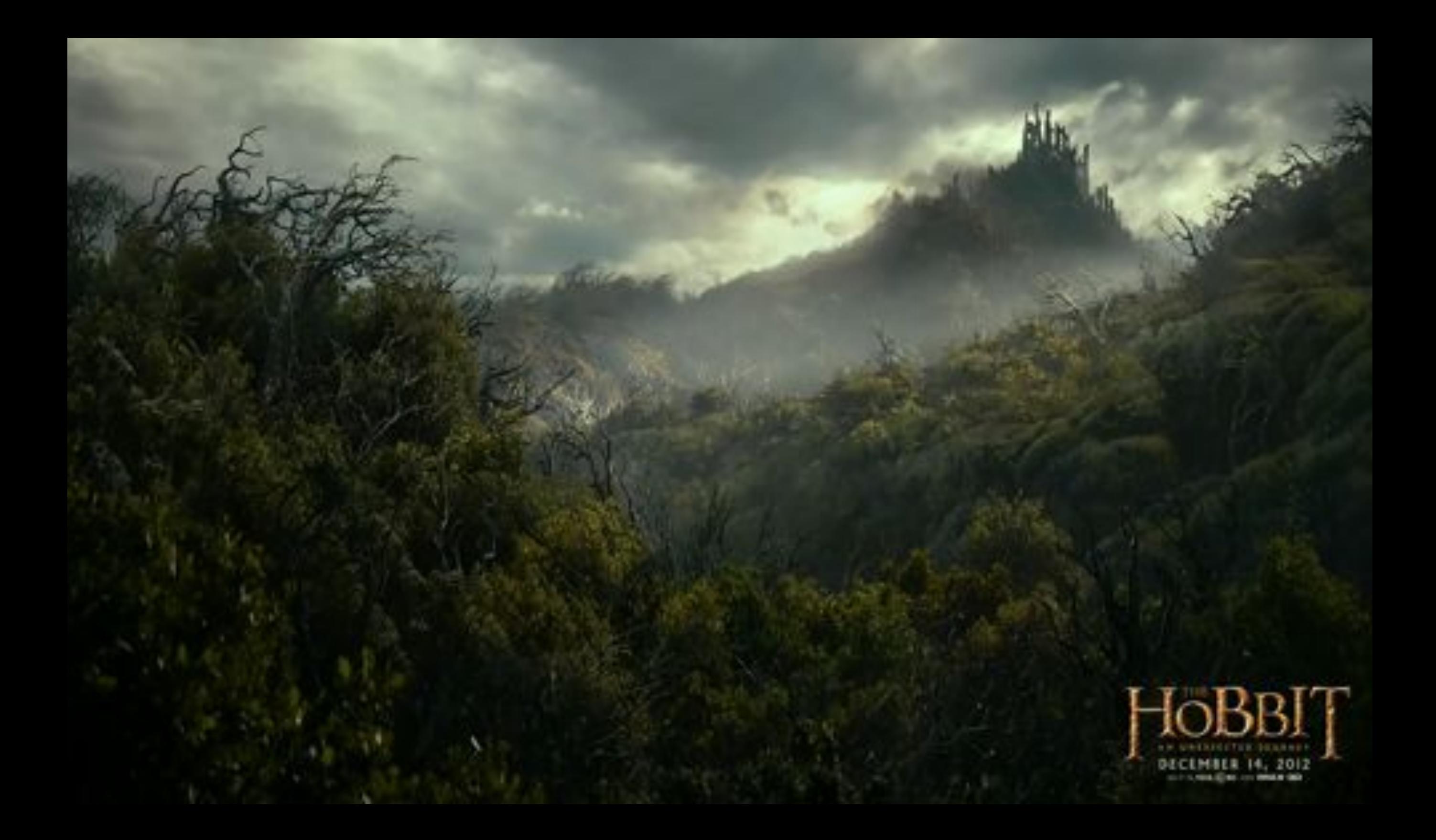

#### Video Games

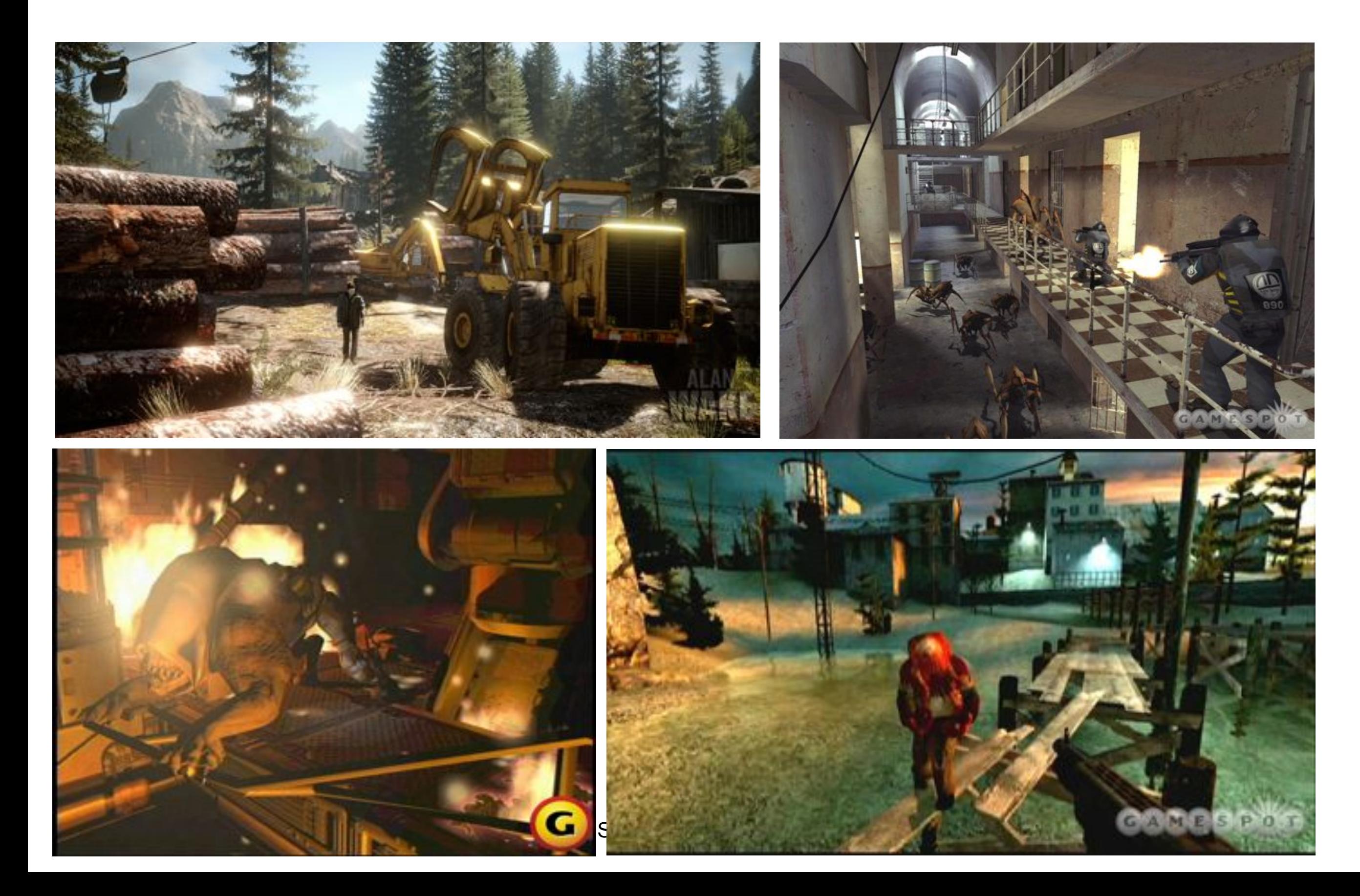

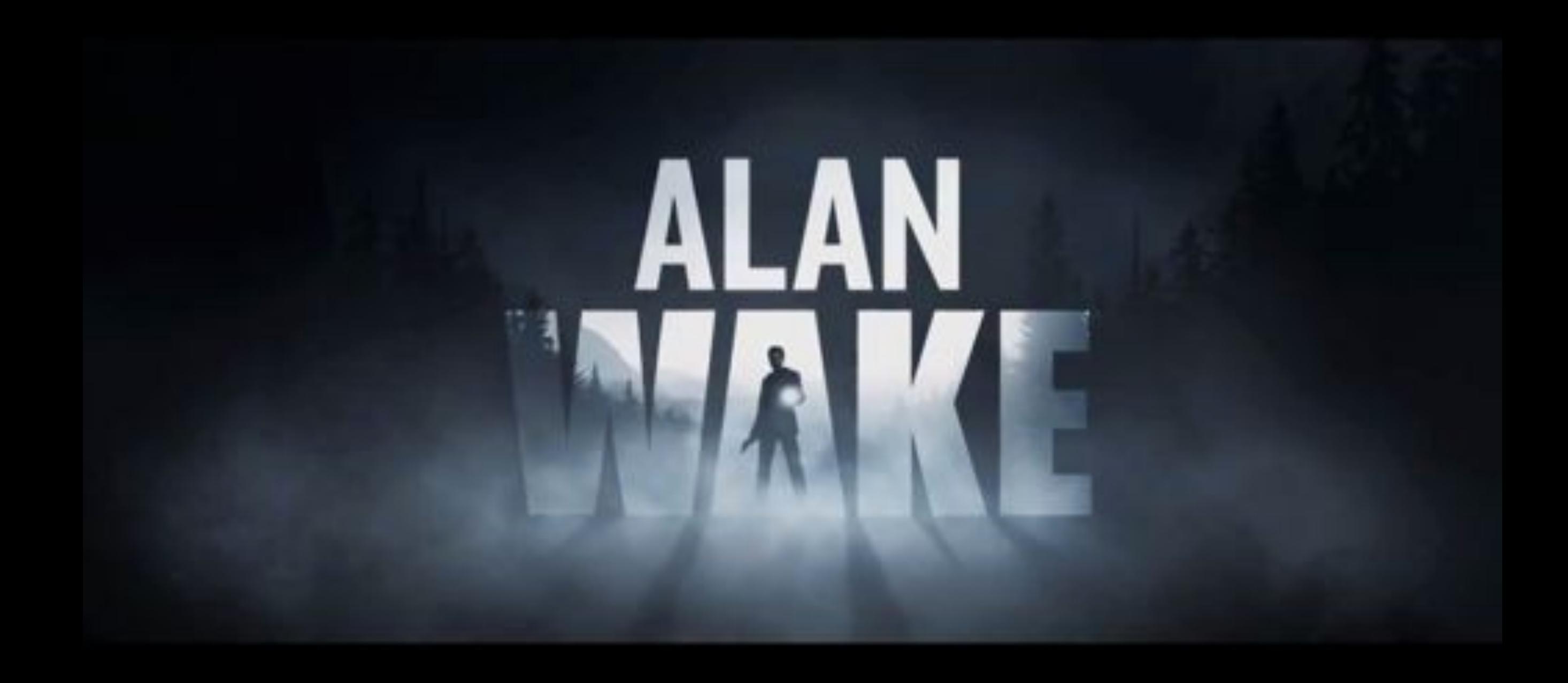

#### Simulation

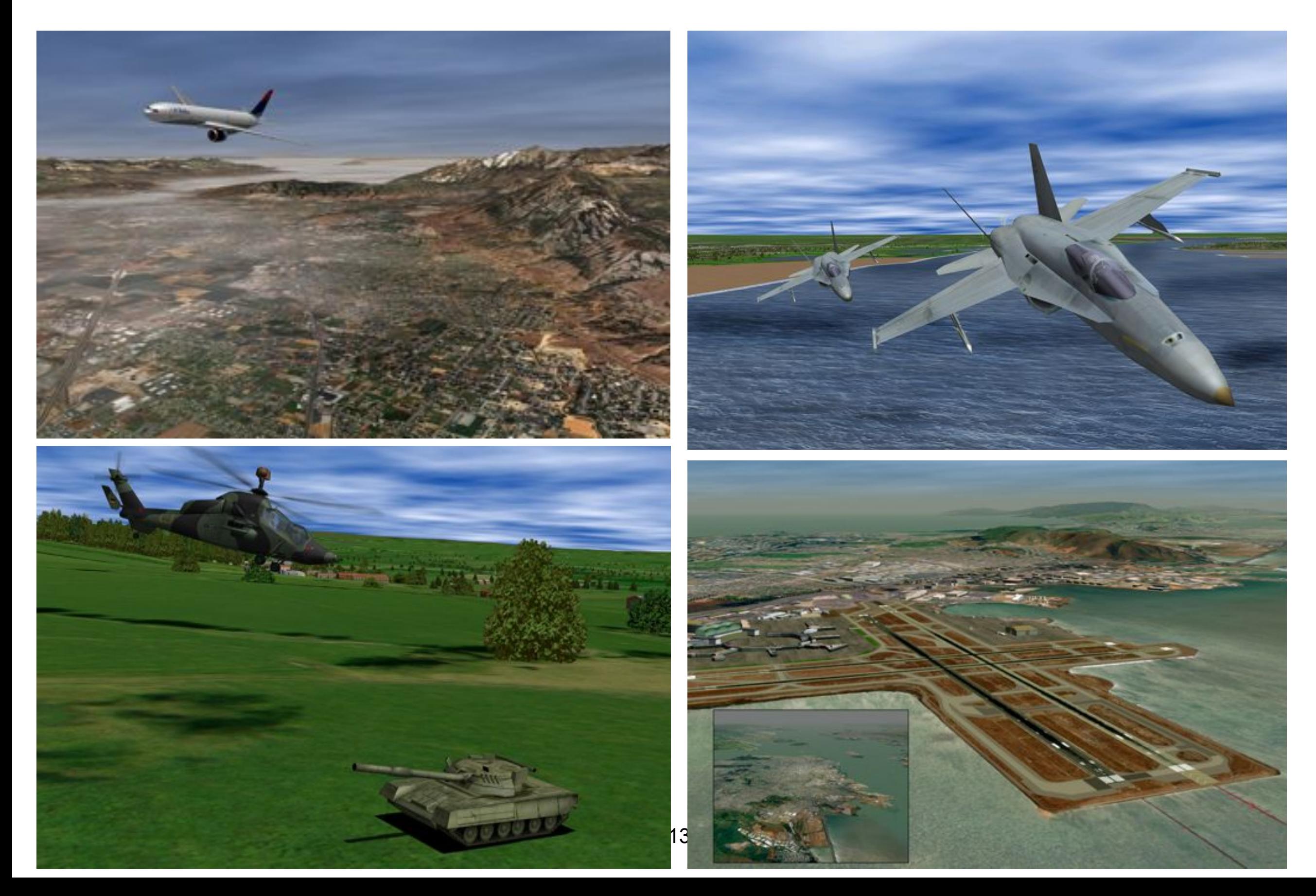

## CAD-CAM & Design, Advertising

**VBTBY** 

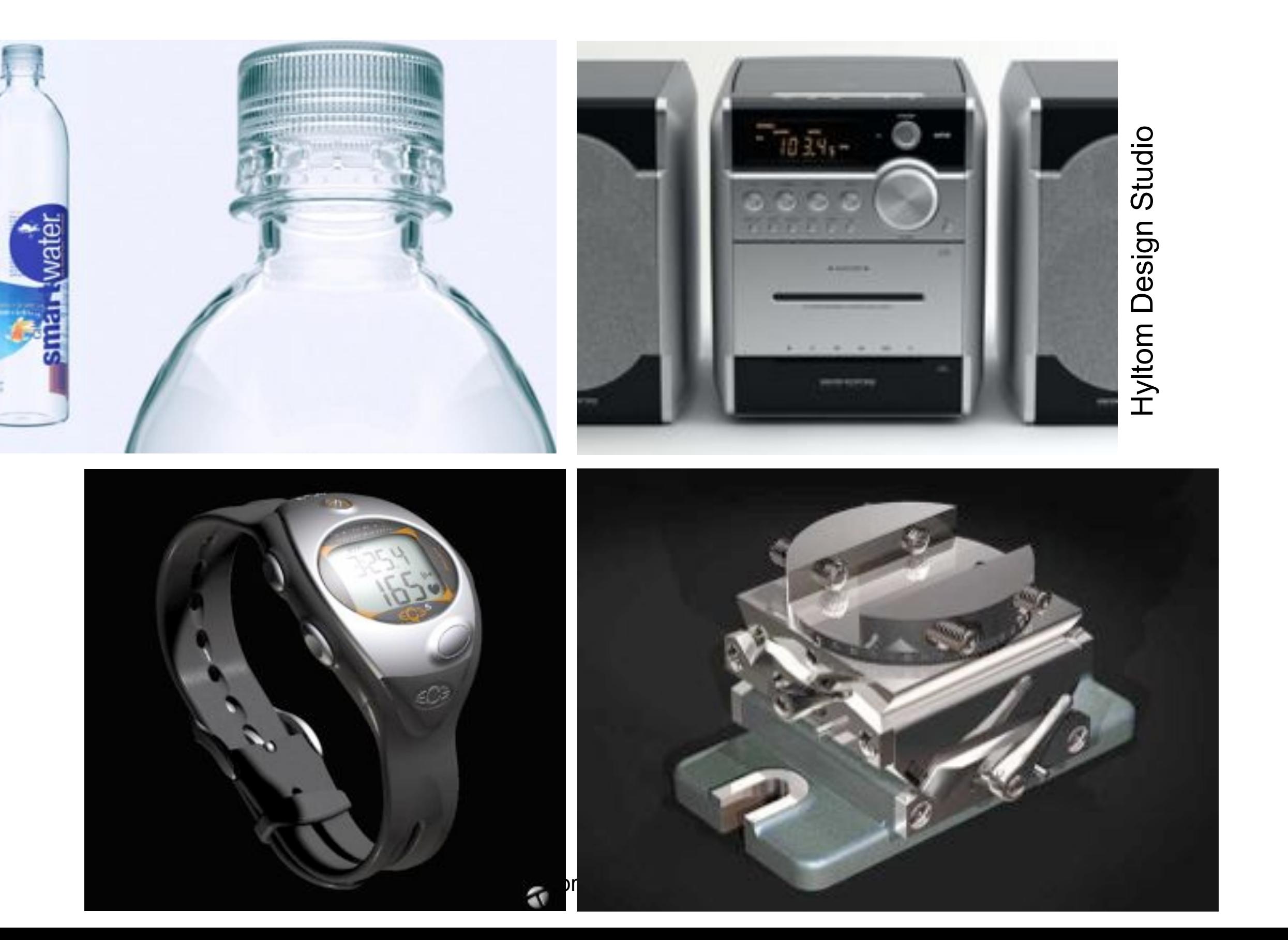

## Architecture

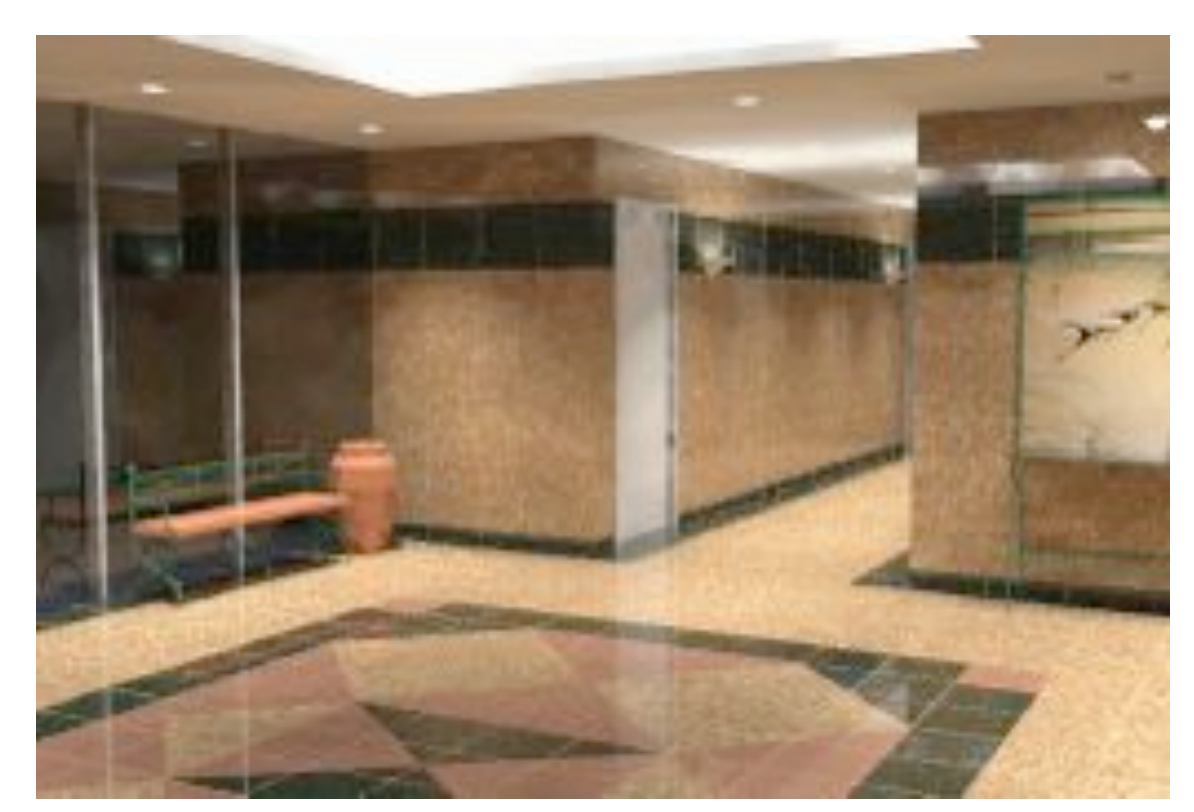

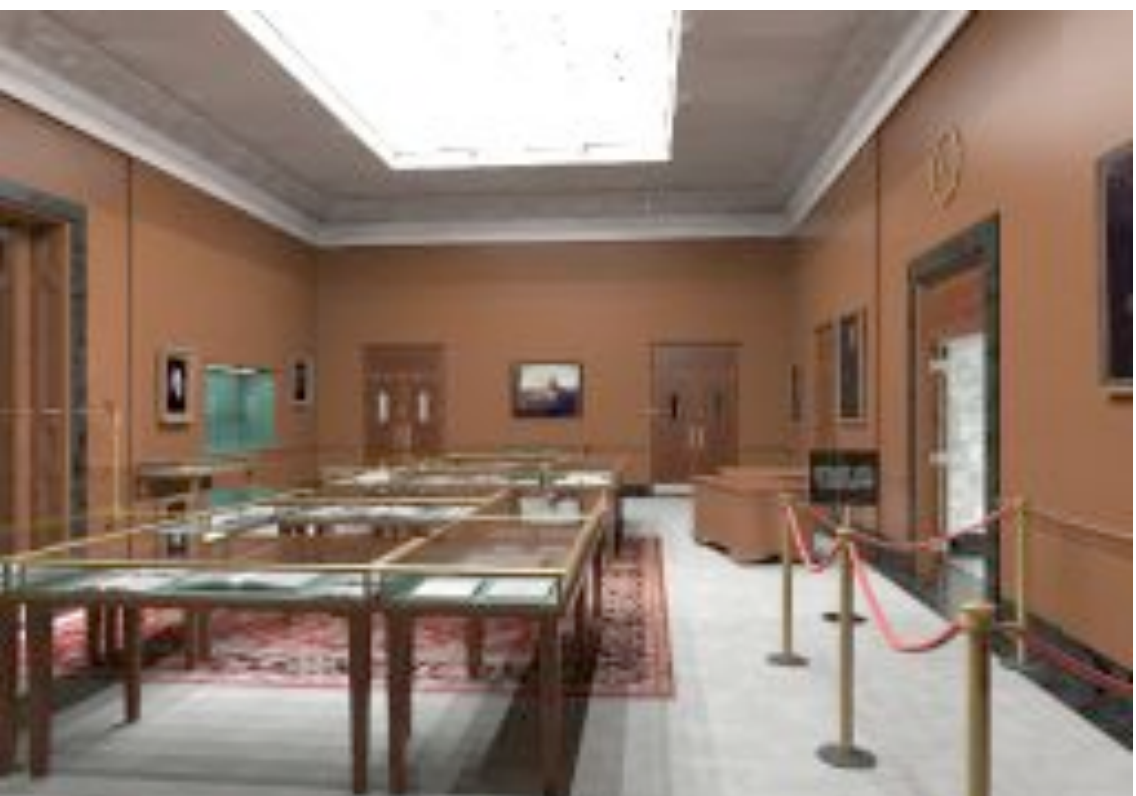

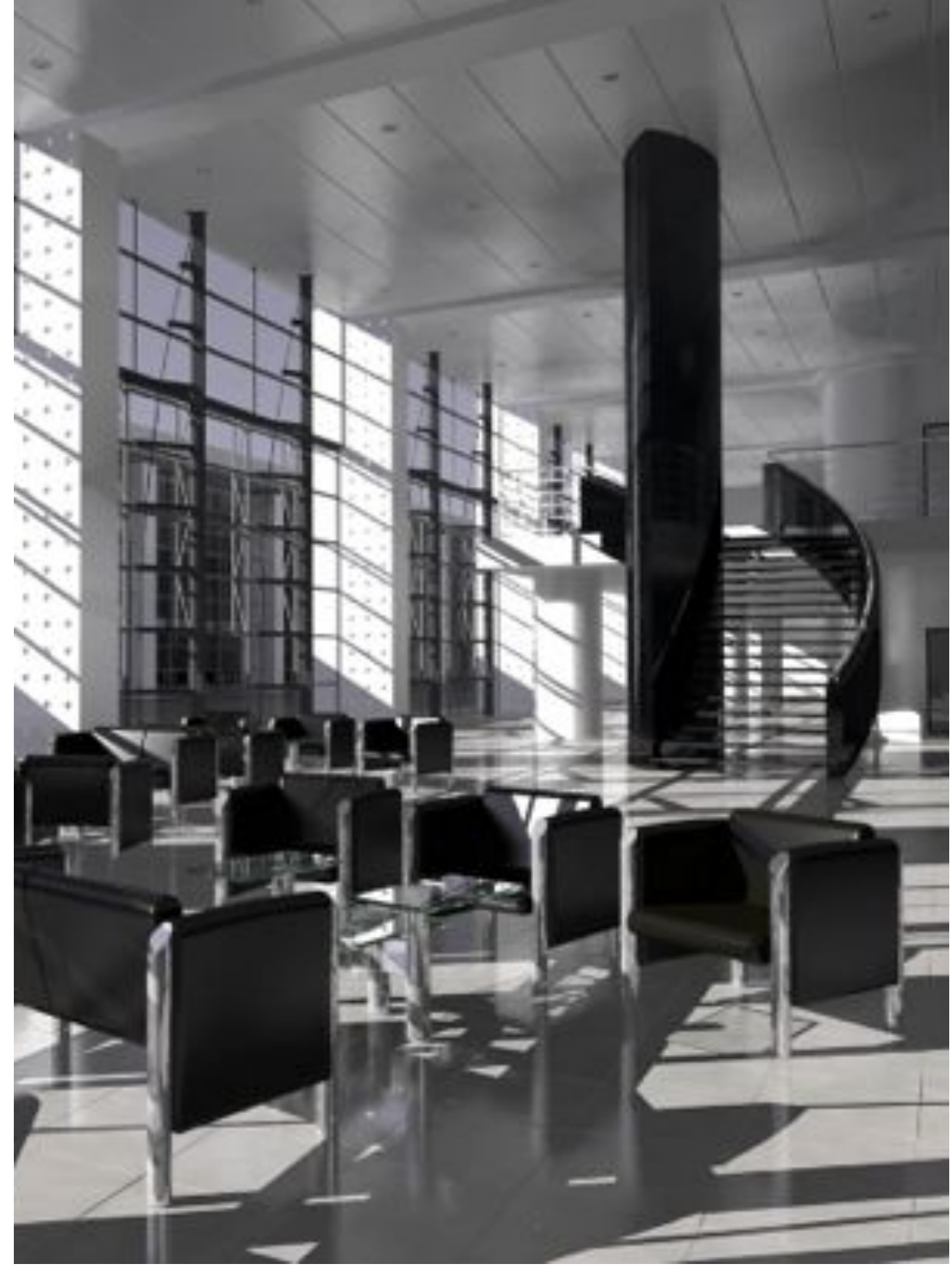

T-110.1100 Spring 2013 – Lehtinen – Mar 22 11

#### Global Illumination in Architecture

• The Light of Mies van der Rohe –by Henrik Wann Jensen, model by Stephen Duck

Henrik Wann Jensen

Global Illumination using Photon Mapping

Henrik Wann Jensen

# (Virtual Reality)

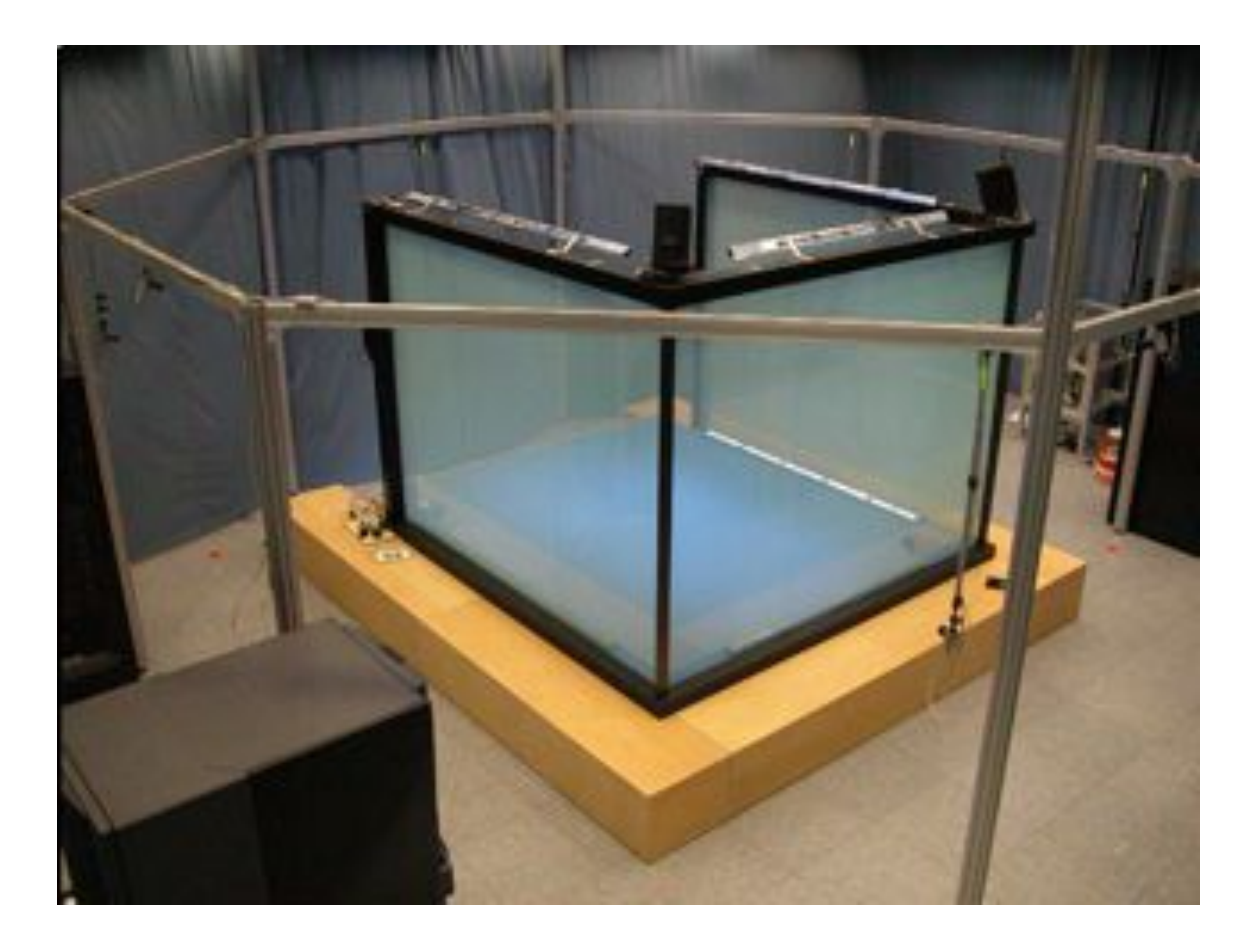

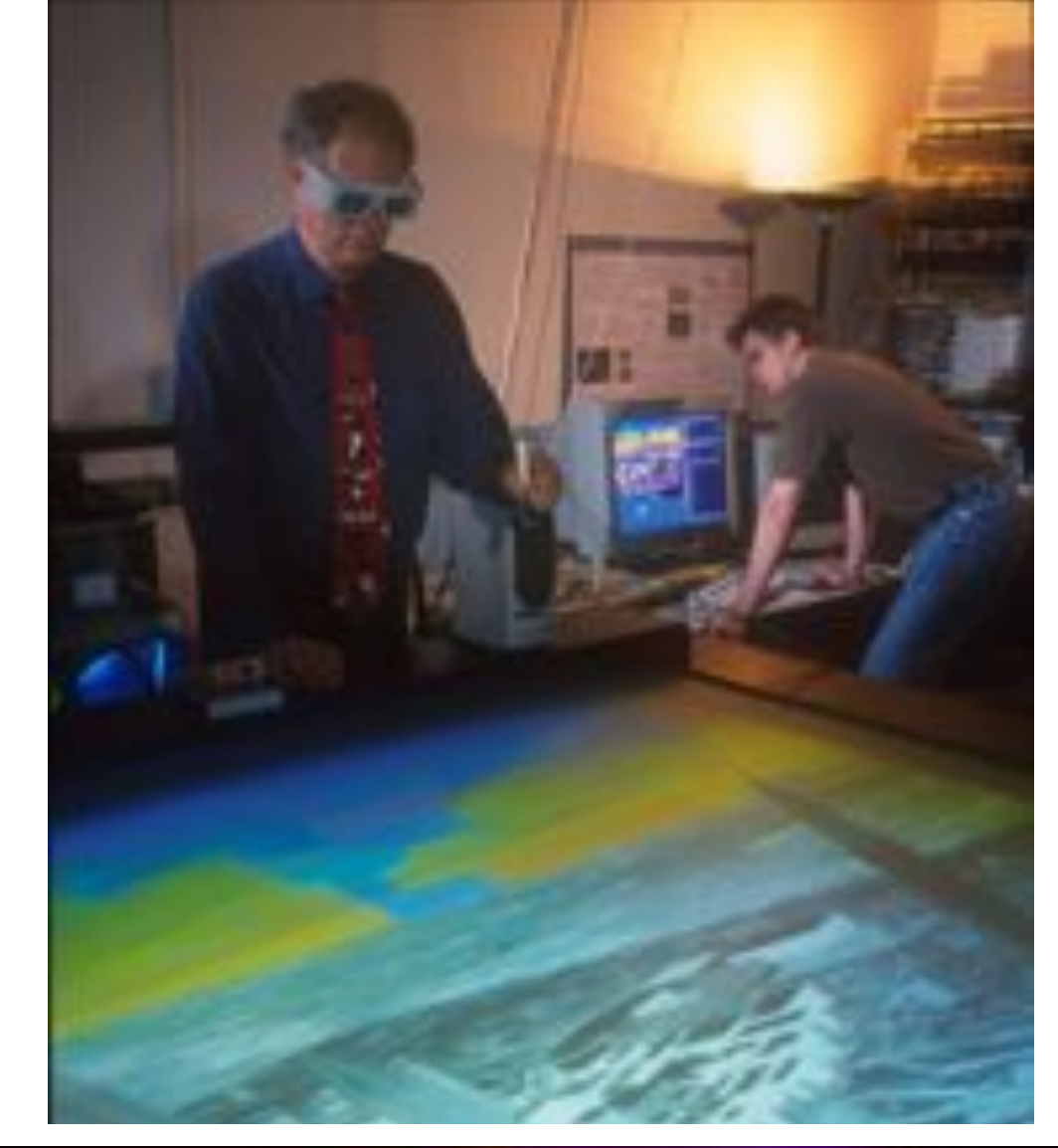

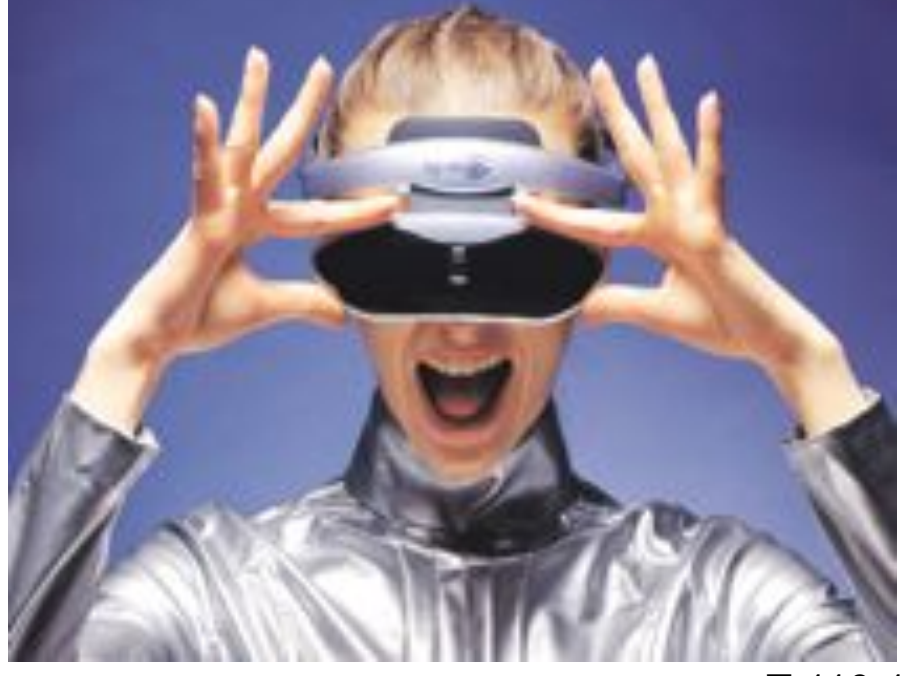

T-110.1100 Spring

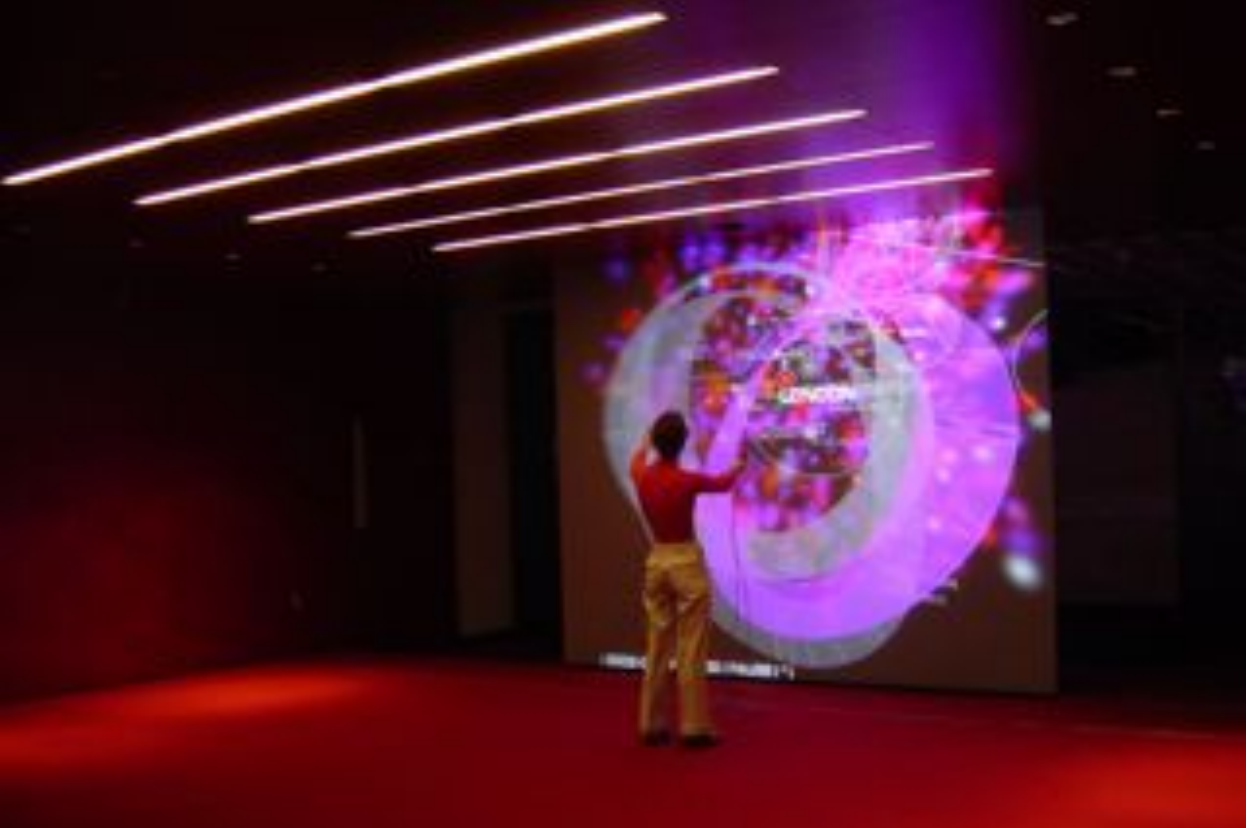

#### Scientific Visualization

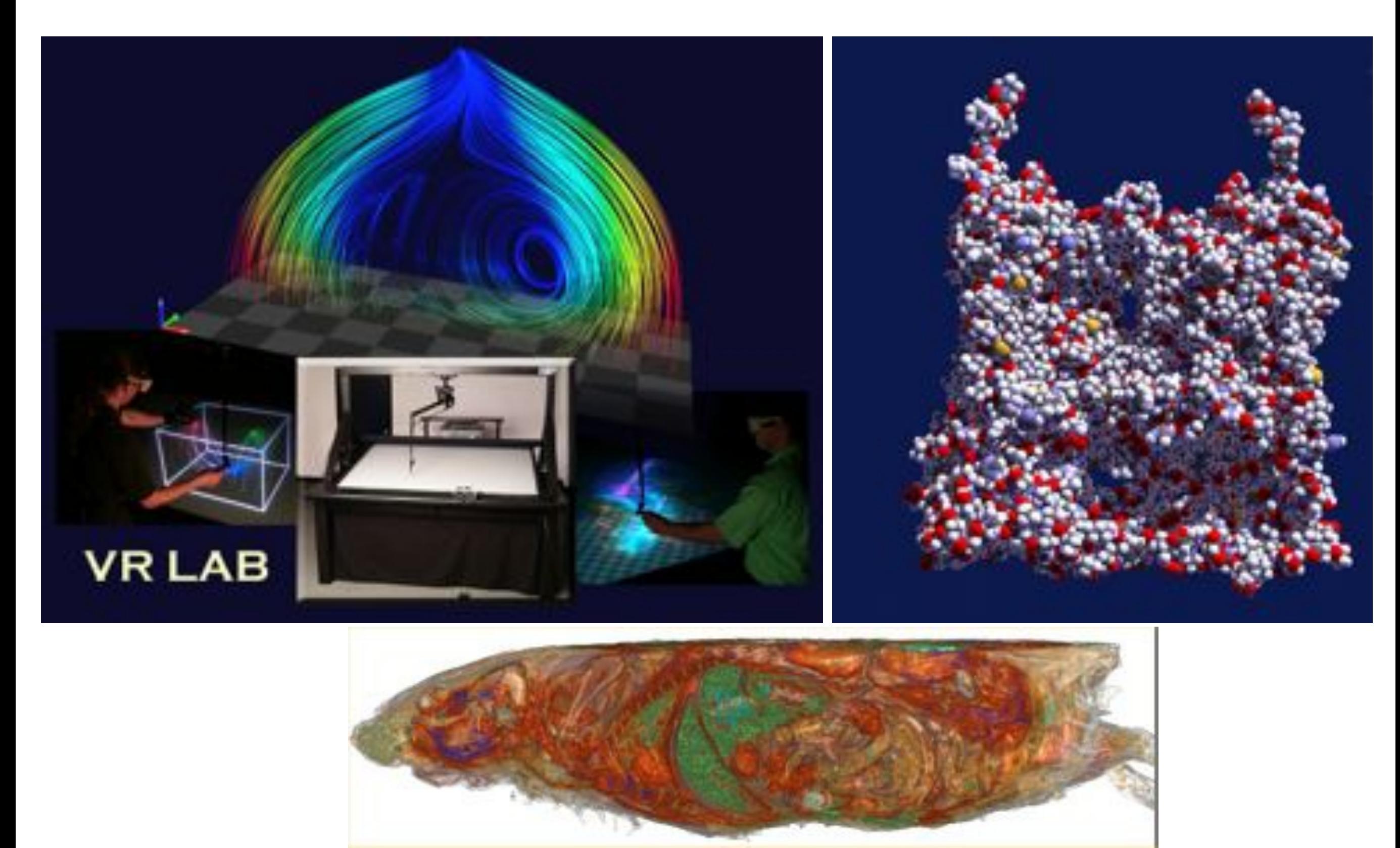

T-110.1100 Spring 2013 – Lehtinen – Mar 22 15

## Medical Imaging

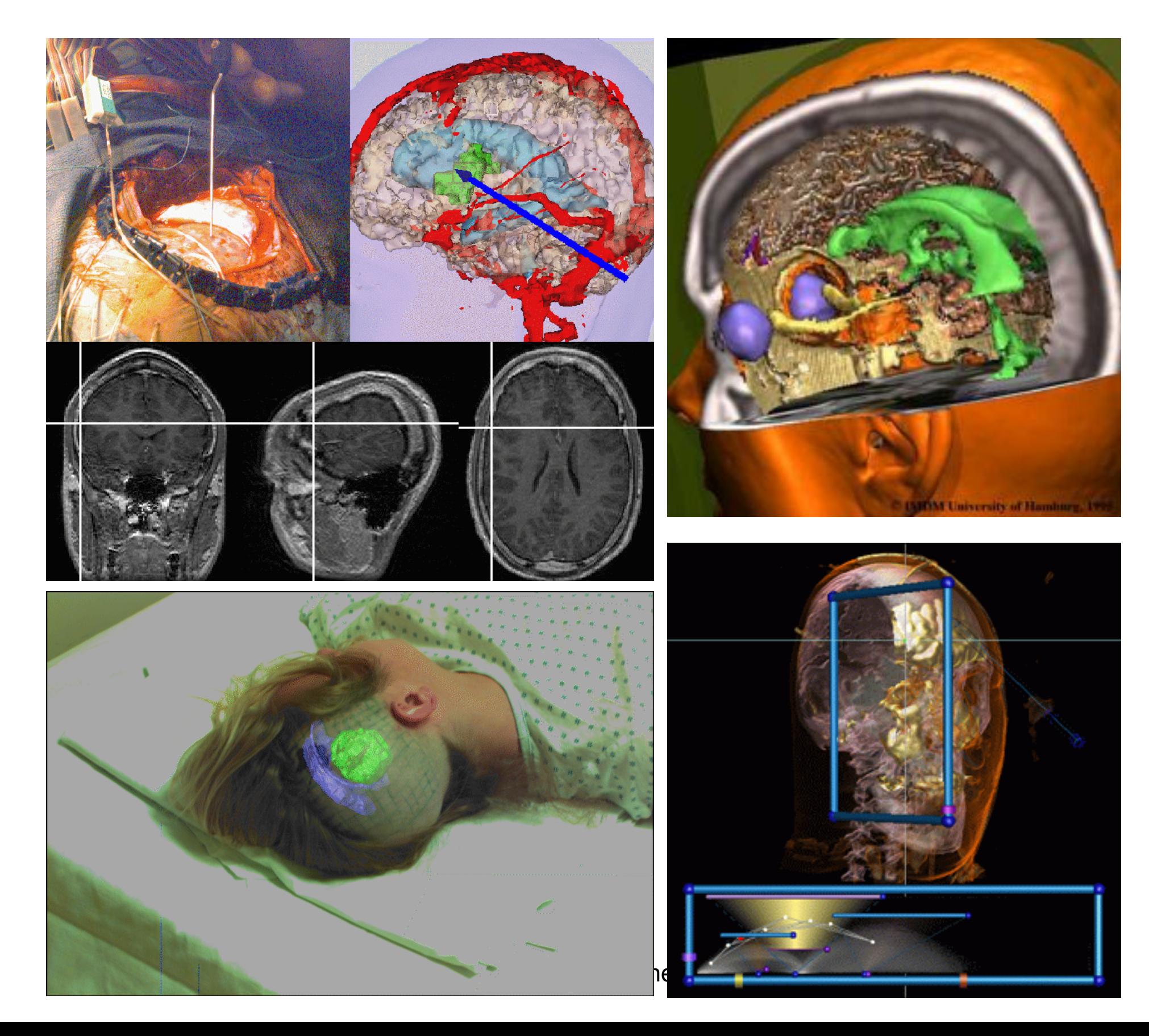

#### Differences between applications

- Games vs. movies?
- Architectural vs. medical visualization?

### Differences between applications

- Games vs. movies?
	- –Games need real-time performance (30 frames per second, FPS)
	- –Movie frames usually take hours to render each
- Architectural vs. medical visualization?
	- –Building visualization needs accurate simulation of illumination (want to know what it'll look like)
	- –Medical visualization aims to highlight important features in real-world datasets
- Etc. etc. etc.

# What you will learn in T-111.4310

- Fundamentals of computer graphics algorithms
	- –Will give a pretty good idea of how to implement lots of the things just shown
- We'll concentrate on 3D, not 2D illustration or image processing
- Basics of real-time rendering and graphics hardware
- Basic OpenGL
	- –Not the focus, though: Means, not the end.
- You will get C++ programming experience
	- –Most things are written in it IRL

# What you will NOT learn

- OpenGL and DirectX hacks
	- –Most become obsolete every 18 months anyway!
- Software packages –CAD-CAM, 3D Studio MAX, Maya –Photoshop and other painting tools
- Artistic skills
- Game design

# How much Math?

- Lots of simple linear algebra –Get it right, it will help you a lot!
- Some more advanced concepts
	- –Homogeneous coordinates
	- –Quaternions for interpolating rotations/orientations
	- –Ordinary differential equations (ODEs) and their numerical solution
	- –Sampling, antialiasing (some gentle Fourier analysis) –Monte-Carlo integration
- Always in a concrete and visual context
- Deeper mathematic exposition in advanced class

## Prof Background

• (Navel gazing)

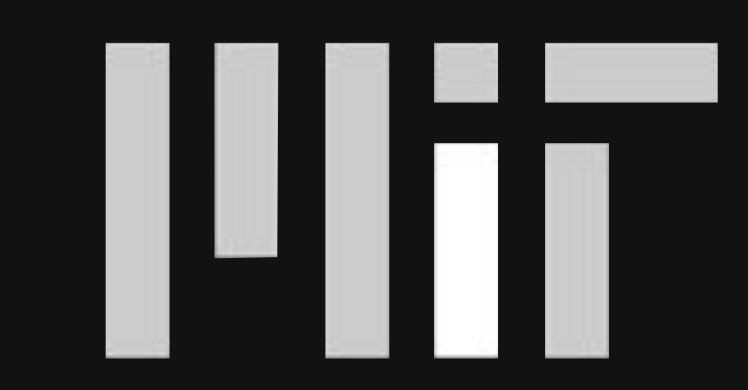

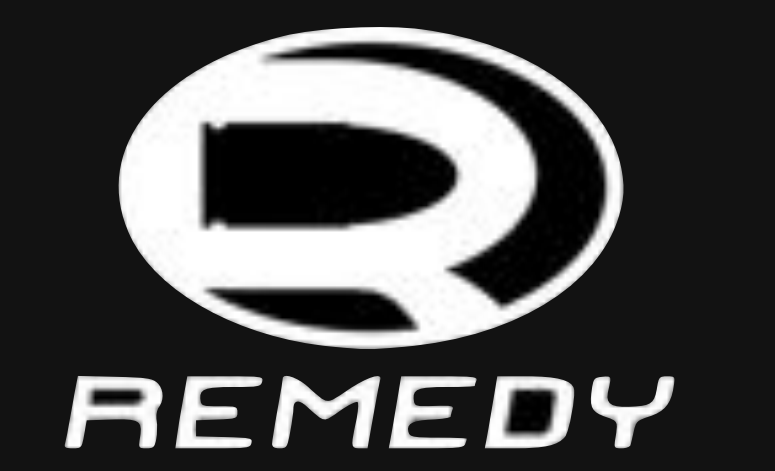

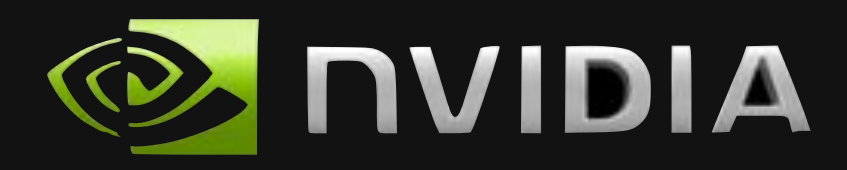

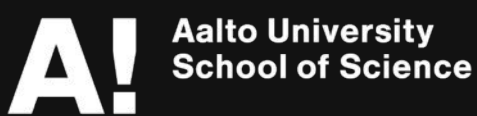

## 2 THE FALL OF MAX PAYNE

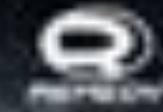

T-110.1100 Spring 2013 – Mar 22 24 24 24 25 26 27 28 29 20

## Prof Background

• (Navel gazing)

#### • I taught this class at MIT in 2009, now at Aalto

#### Fireflies by Blobtrox – Real Time, 4kb code+data (!!)

1st place in Assembly 2012 4k intro compo code: MakeGho music: Gwaur

## What was Going on There?

• Monte Carlo solution of the integrodifferential equation that governs light transport in a participating medium ("*volume rendering equation*")

## What was Going on There?

• Monte Carlo solution of the integrodifferential equation that governs light transport in a participating medium ("*volume rendering equation*")

• Illustrates what I think is so damn cool about graphics – you can use math and algorithms to draw pretty pictures!

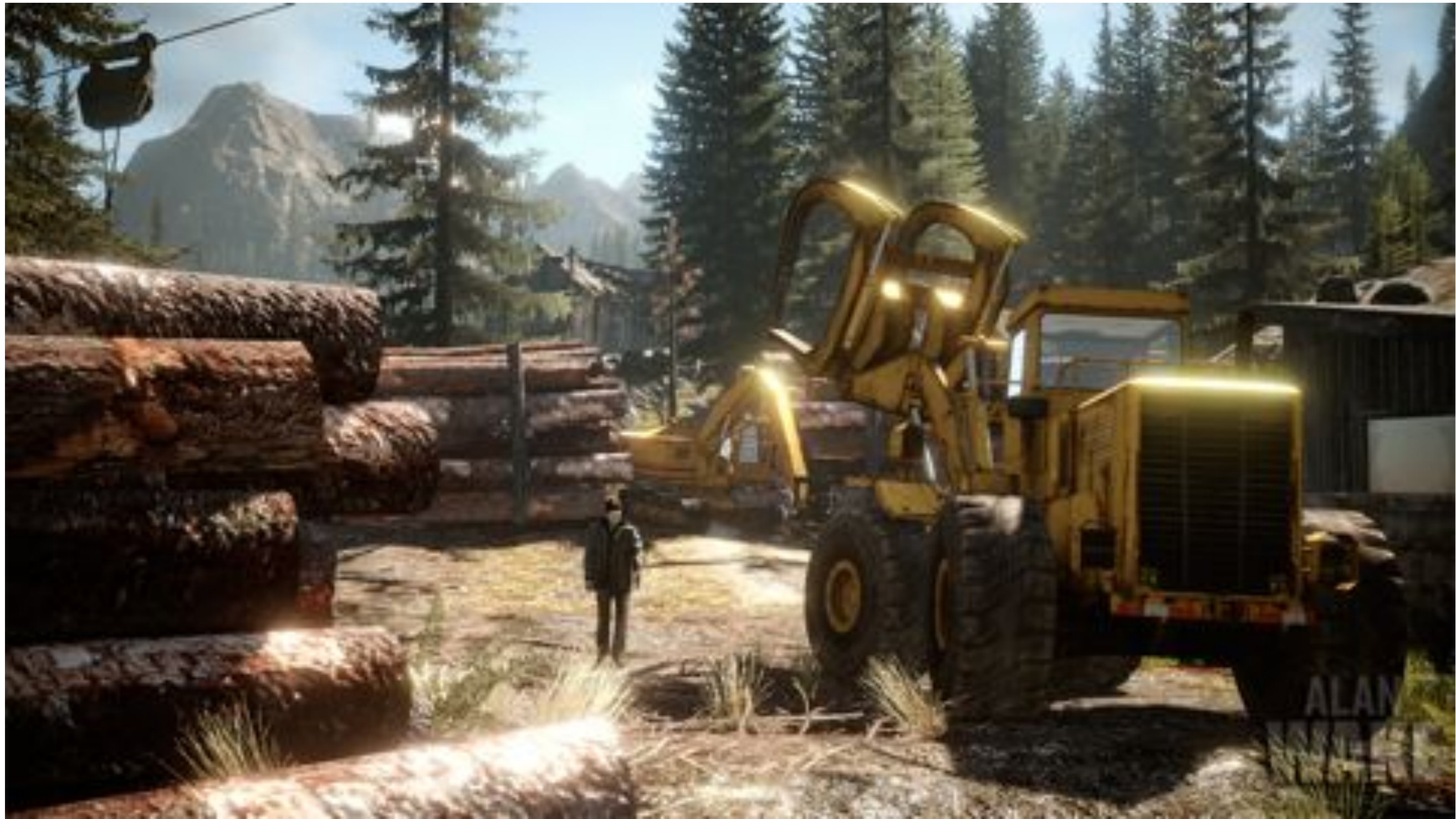

Remedy Entertainment / Microsoft Games Studios

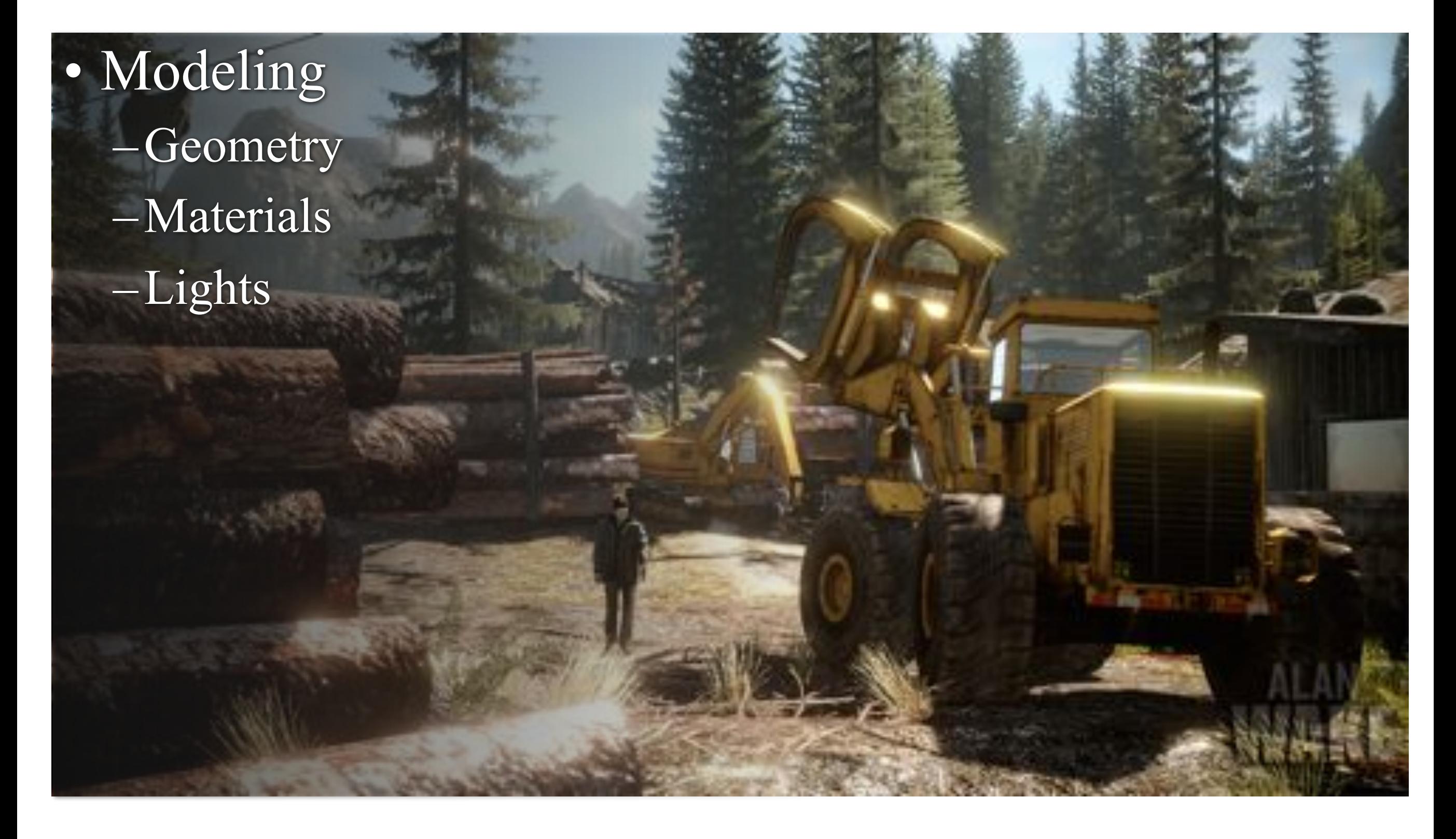

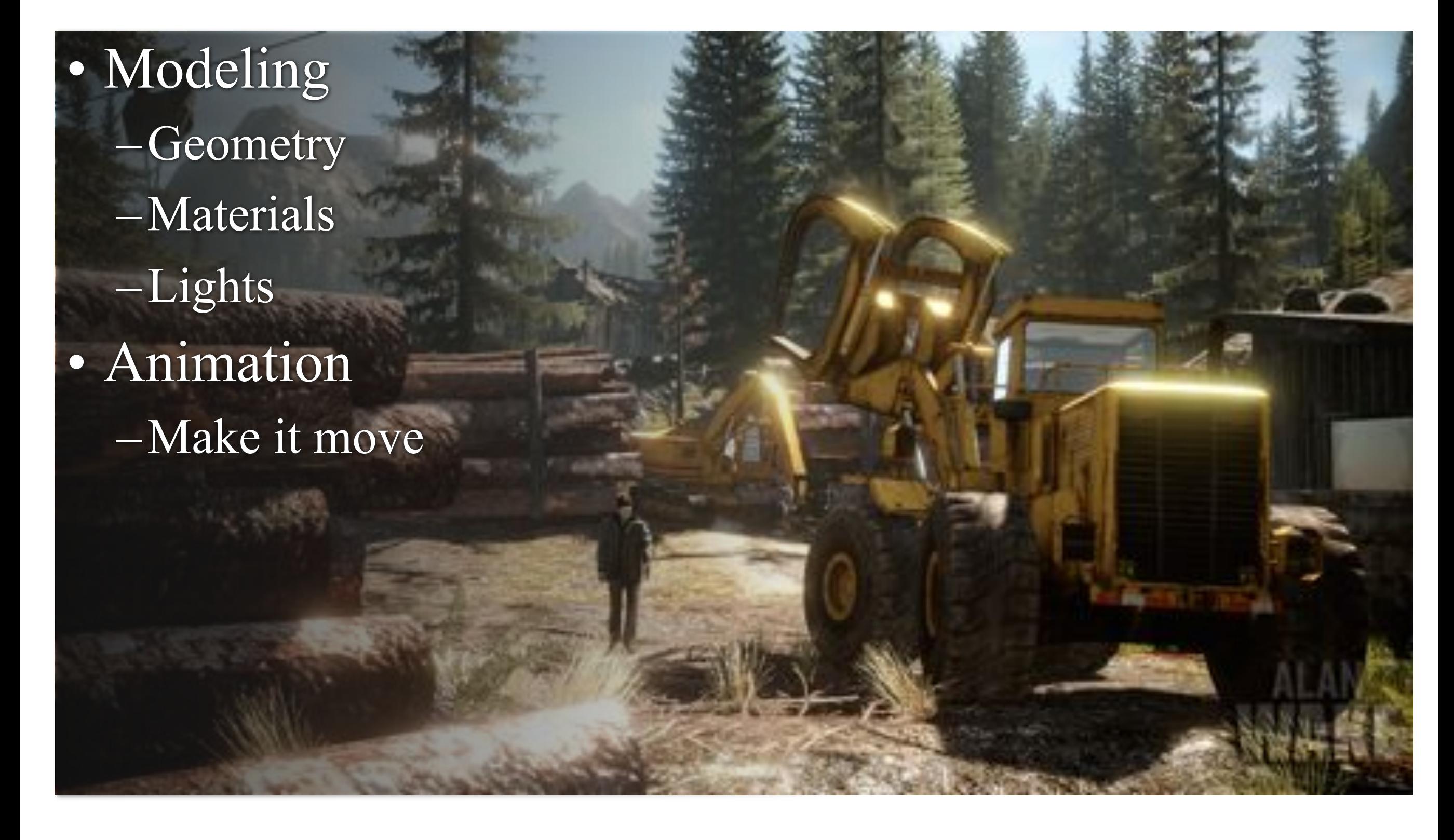

• Modeling –Geometry –Materials –Lights • Animation –Make it move • Rendering –I.e., draw the picture! –Lighting, shadows, textures...

• Modeling –Geometry **Senere OPIOSES** –Materials –Lights • Animation –Make it move • Rendering –I.e., draw the picture! –Lighting, shadows, textures...

# Modeling/Viewing Pipeline

Meet the **Stanford Bunny**. He is one of the best-known characters in graphics.

See [http://www.cc.gatech.edu/](http://graphics.stanford.edu/data/3Dscanrep/) [~turk/bunny/bunny.html](http://graphics.stanford.edu/data/3Dscanrep/) for history.

![](_page_33_Picture_3.jpeg)

![](_page_33_Picture_4.jpeg)

# Modeling/Viewing Pipeline

#### 1.Model the geometry

- Here a triangle mesh
- Also, specify materials

# Modeling/Viewing Pipeline

#### 1.Model the geometry

- Here a triangle mesh
- Also, specify materials

**Object** 

coordinates
# Modeling/Viewing Pipeline

1.Model the geometry

2.Place the objects in **world** 

#### **space**

- Each object has its own **object space**
- Only one world space

**Object** coordinates **World** coordinates

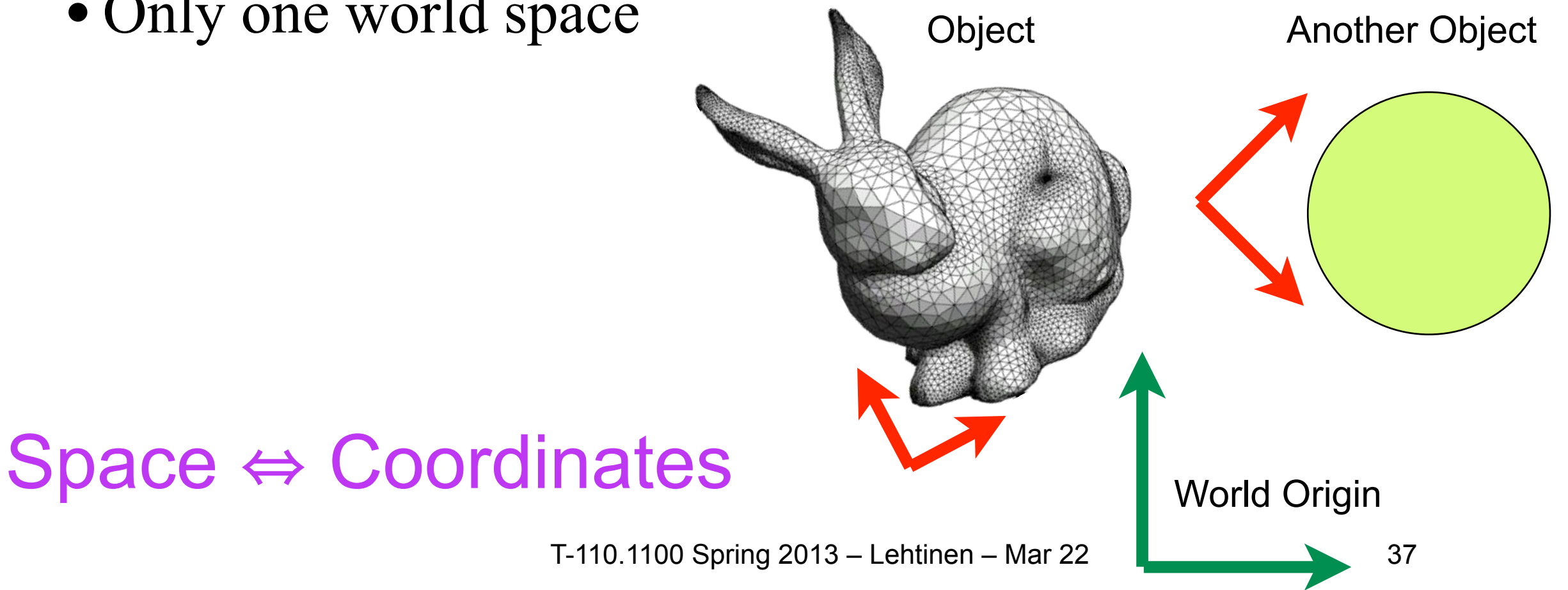

# Modeling/Viewing Pipeline

- 1.Model the geometry 2.Place the objects in **world space**
- 3.Pick viewing position and direction

Camera position and orientation

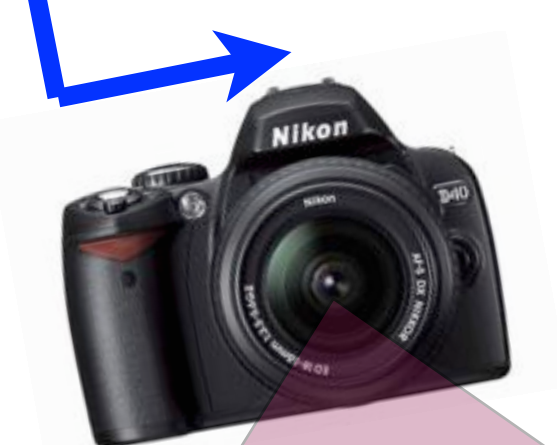

**Object** coordinates **World** coordinates View coordinates

# Modeling/Viewing Pipeline

- 1.Model the geometry 2.Place the objects in **world space**
- 3.Pick viewing position and direction
- 4.Transform objects to **view space** and project to image plane
	- Compute shading and draw picture!

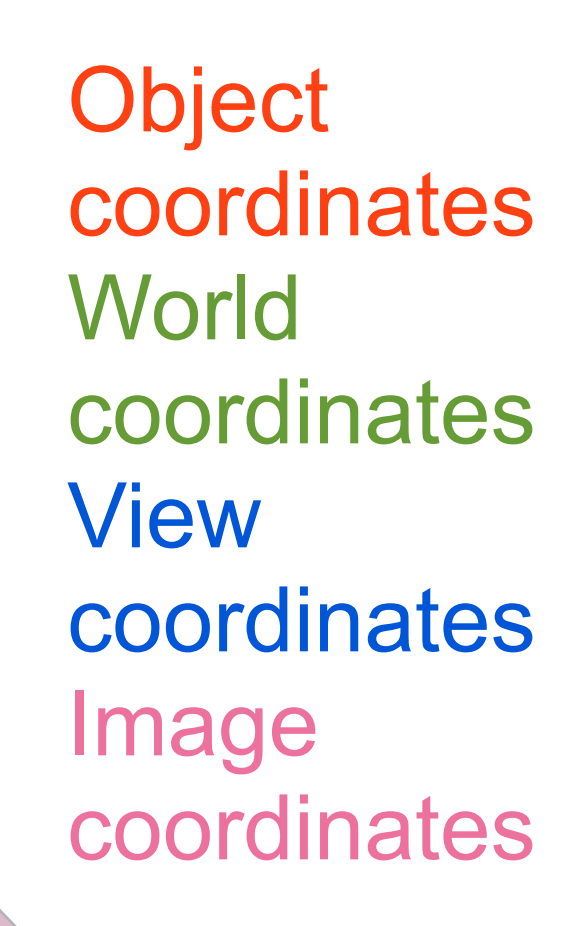

# Modeling/Viewing Summary

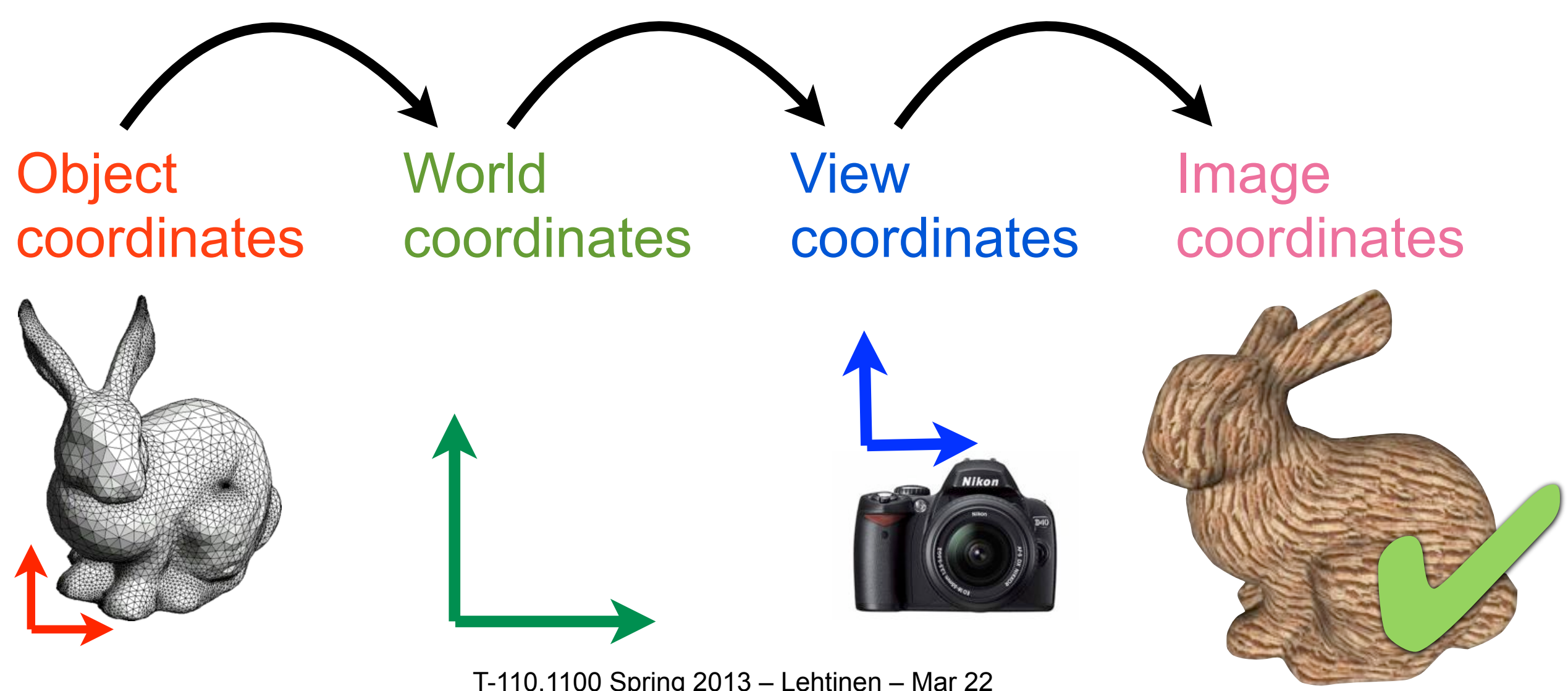

T-110.1100 Spring 2013 – Lehtinen – Mar 22

Emil Praun

# Modeling/Viewing Summary

• Some algorithms go the same sequence in the opposite direction (e.g. ray tracing)

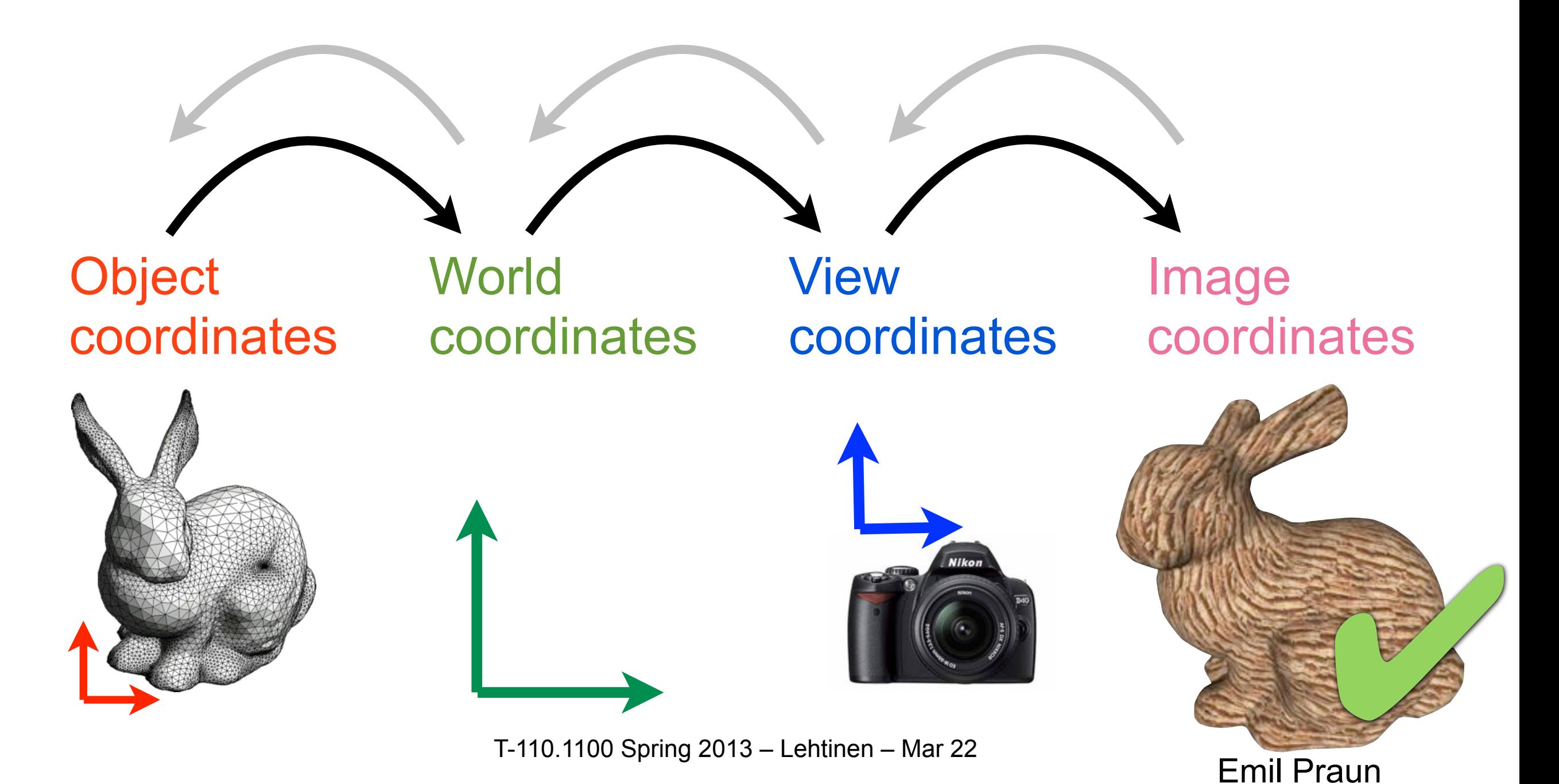

# Modeling/Viewing Summary

#### **Animation**:

#### Make these transformations vary with time

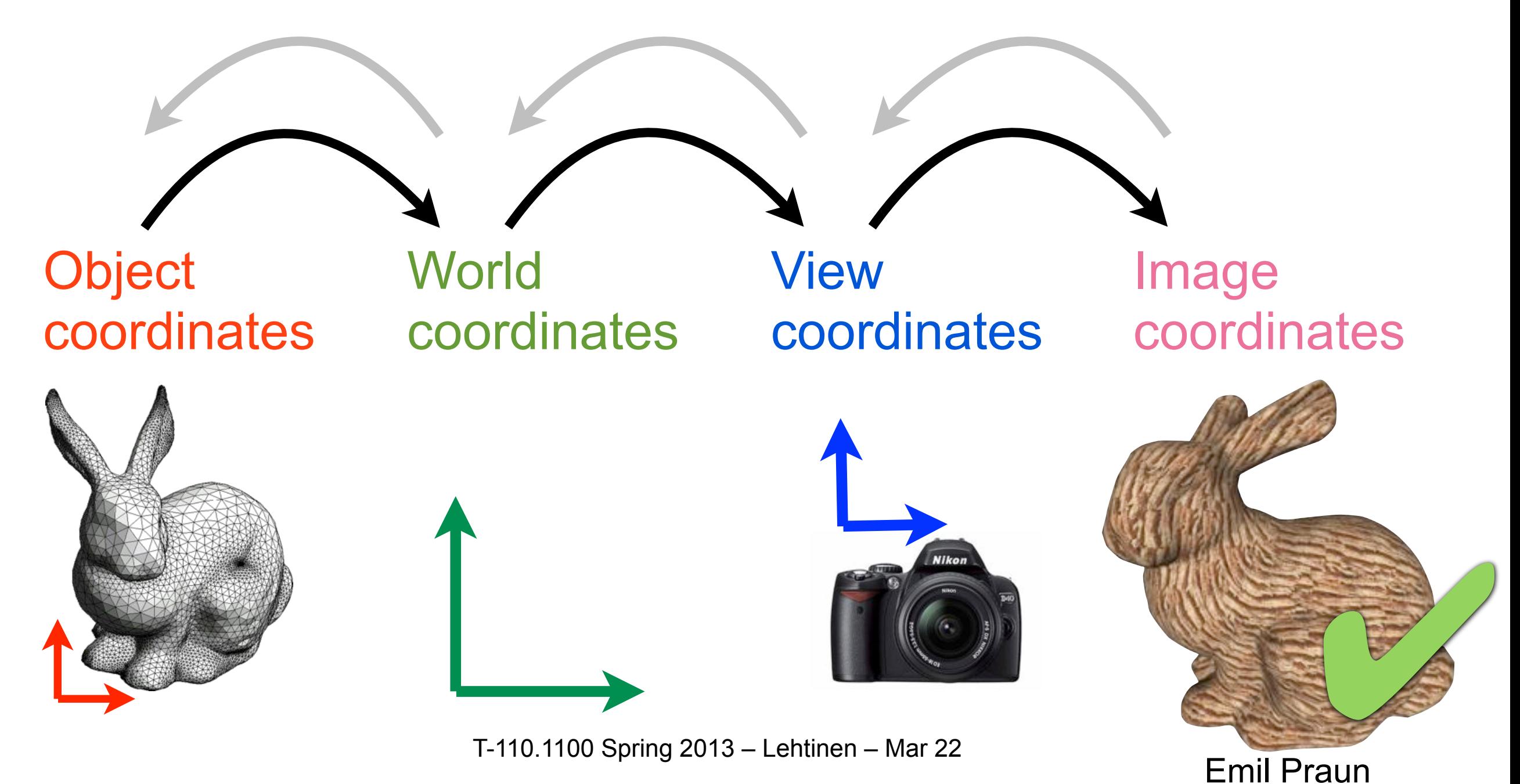

#### Another View

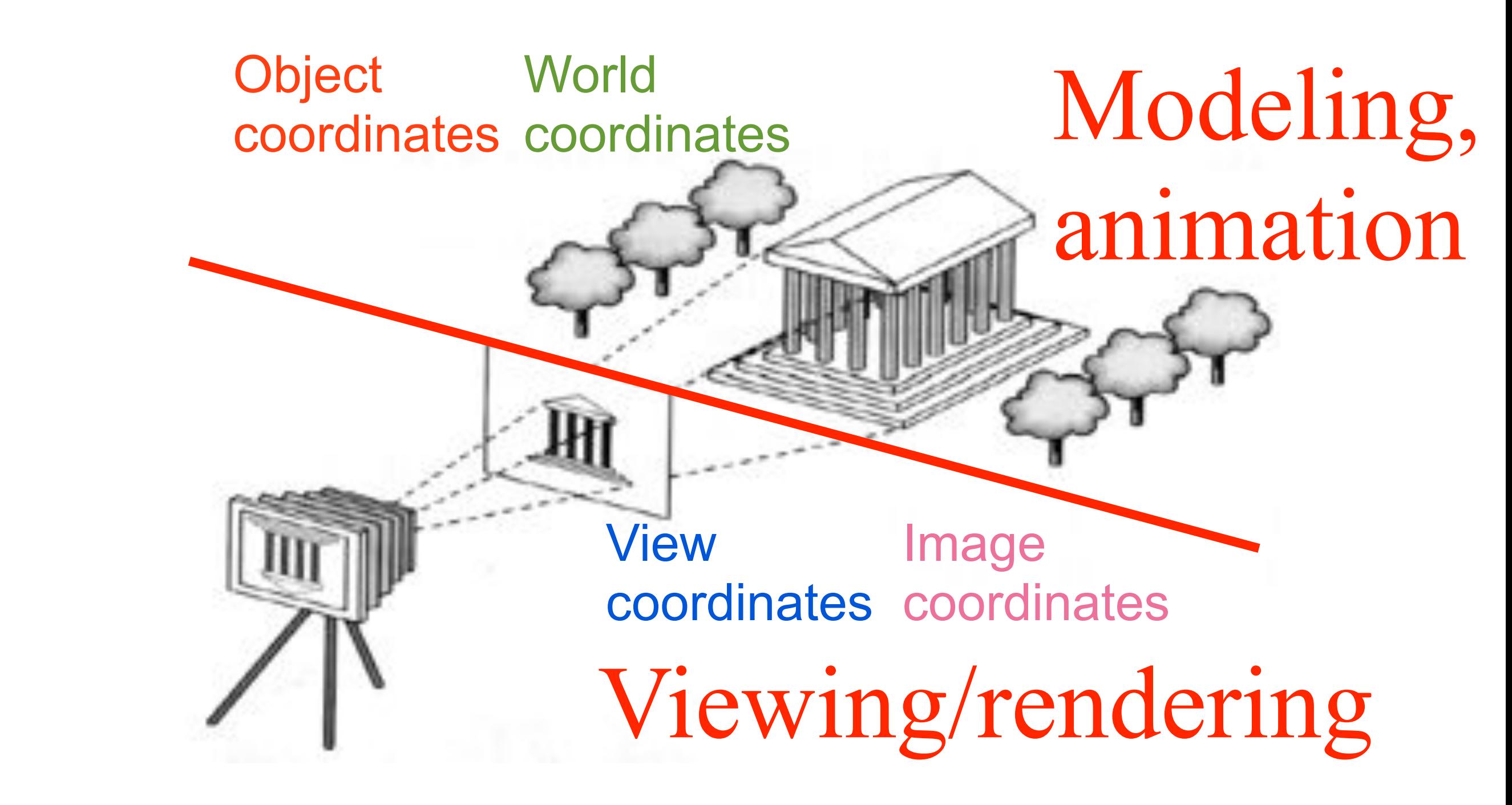

#### Questions?

# Coordinate Transformations

- Mostly linear algebra
- Homogeneous coordinates (remember your Kivelä!)
	- –Neat way of treating affine and perspective transforms as linear
- Perspective (for viewing)

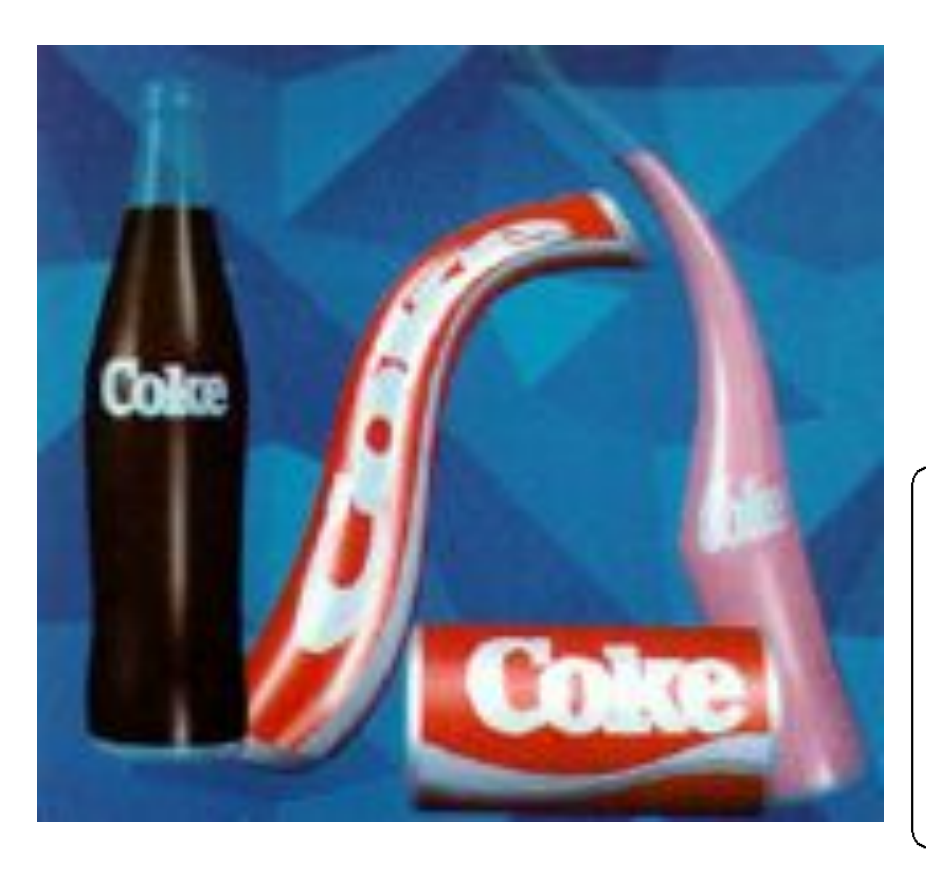

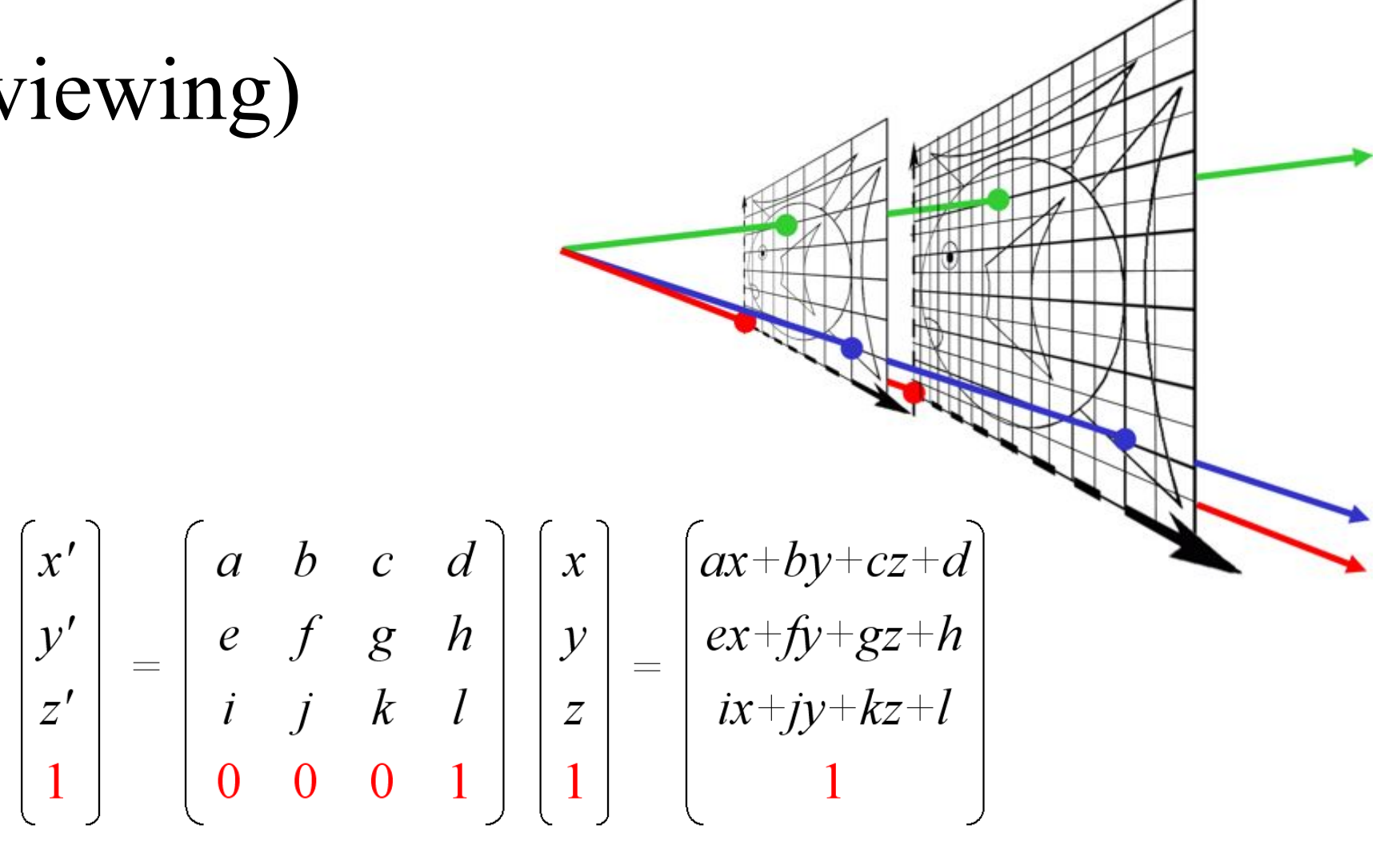

T-110.1100 Spring 2013 – Lehtinen – Mar 22 45

# Modeling

• 2D curves, triangle meshes, smooth surfaces (Bézier, splines), subdivision surfaces

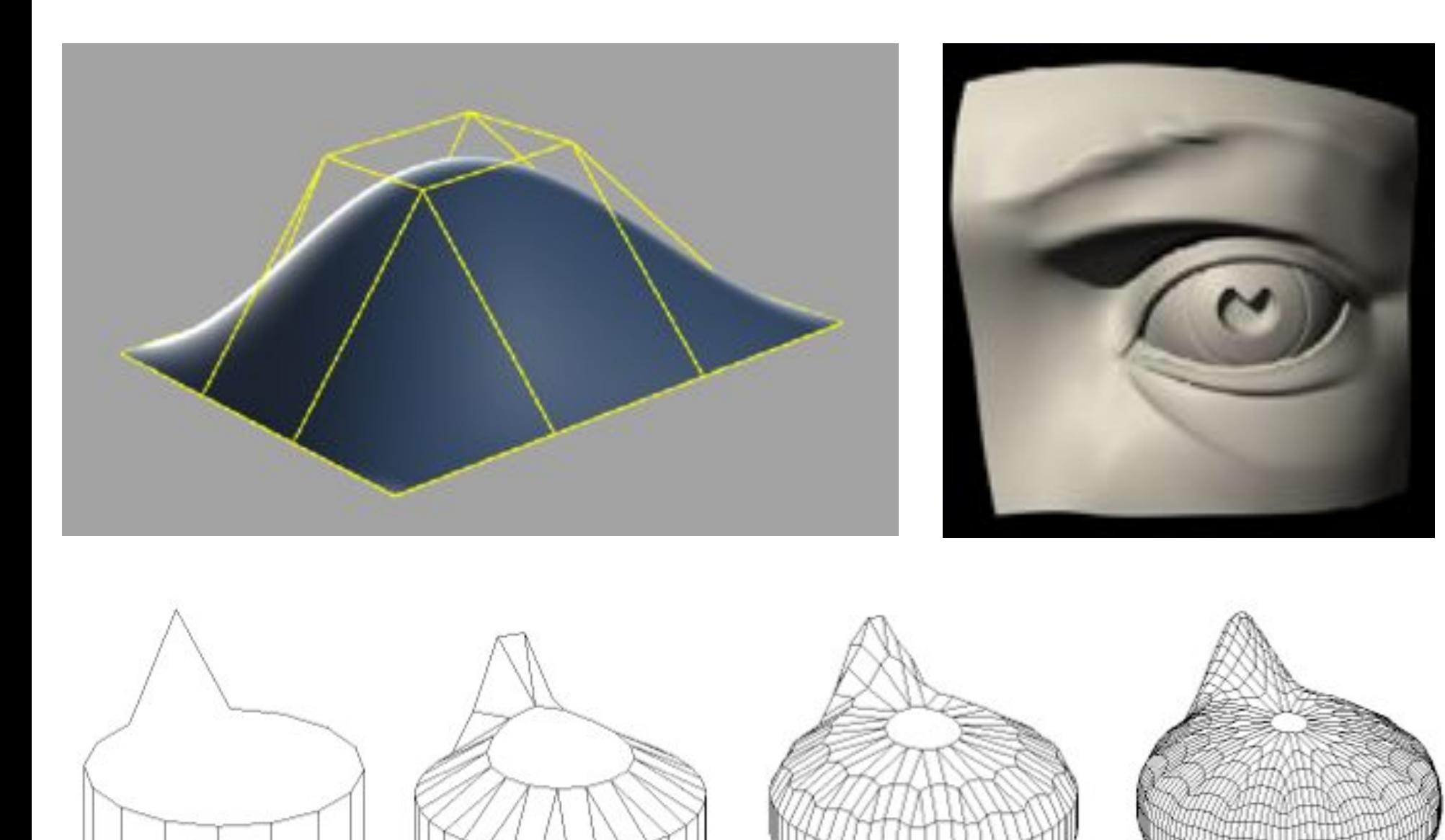

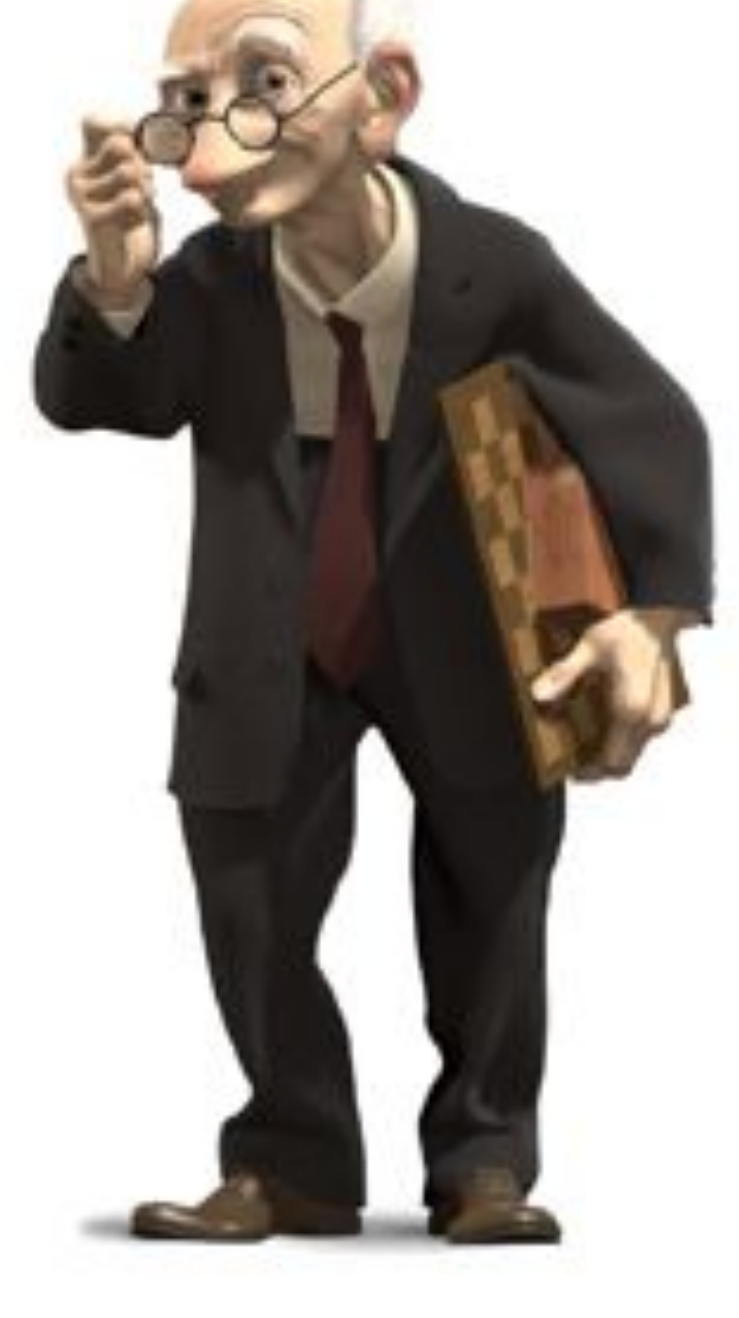

# Assignment 1: Curves & Surfaces

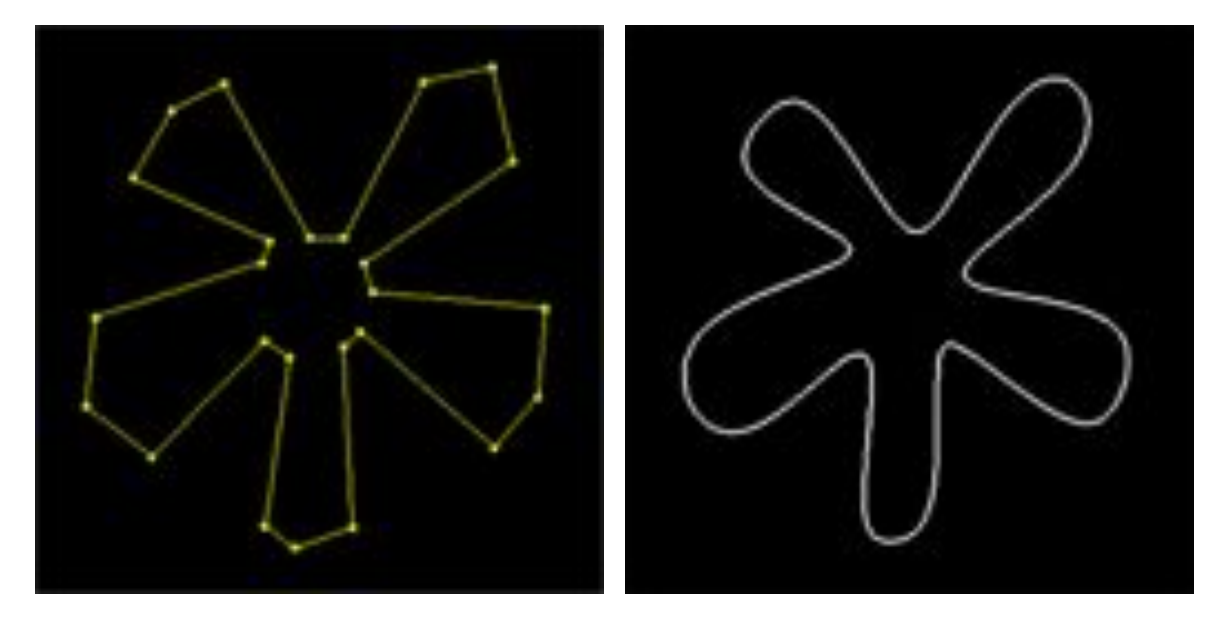

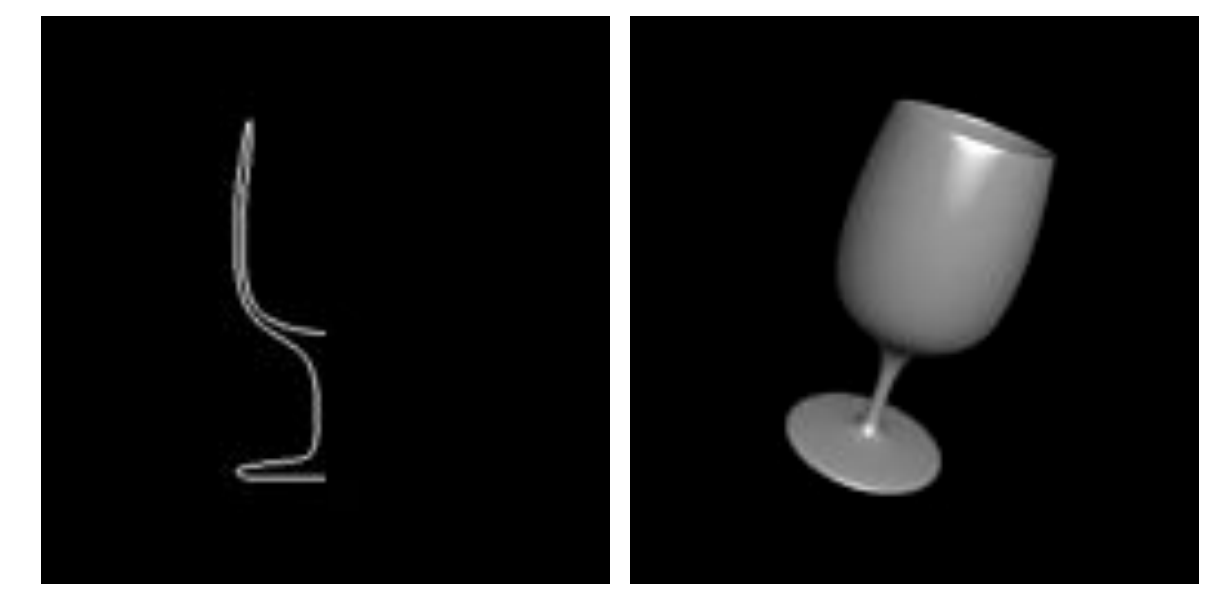

#### Spline curves Surfaces of revolution

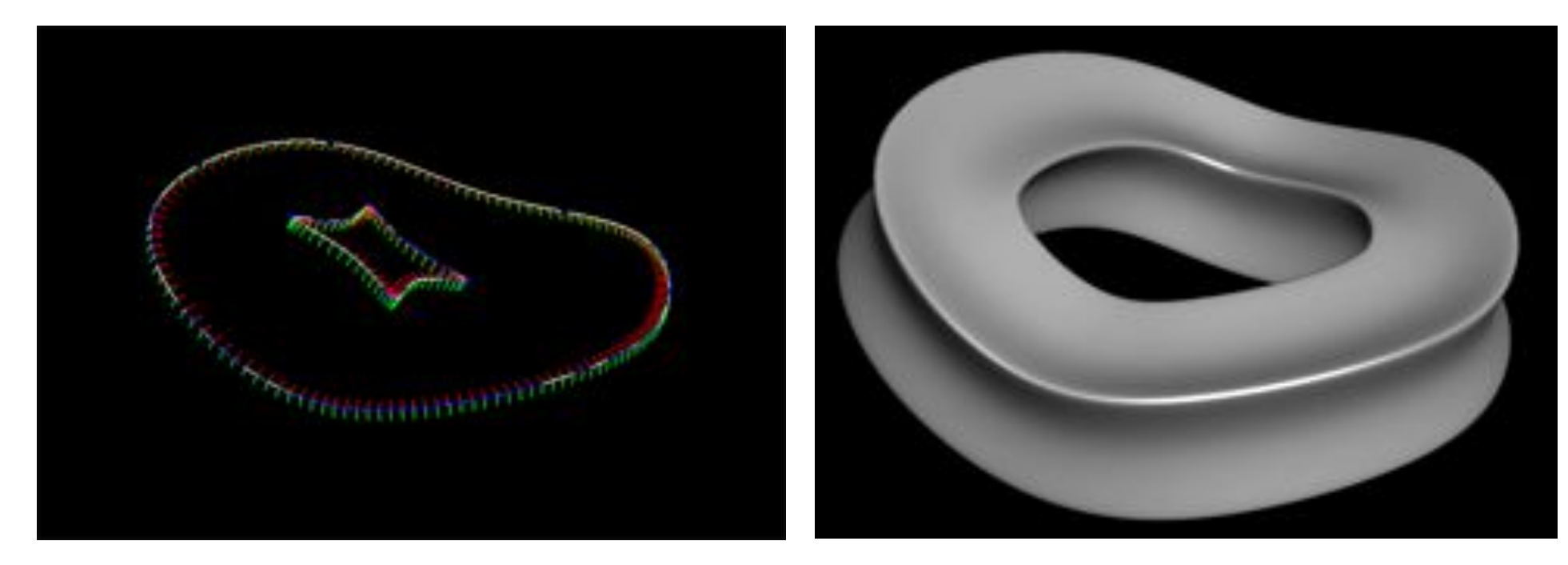

#### Sweep surfaces

T-110.1100 Spring 2013 – Lehtinen – Mar 22 47

# Animation: Keyframing

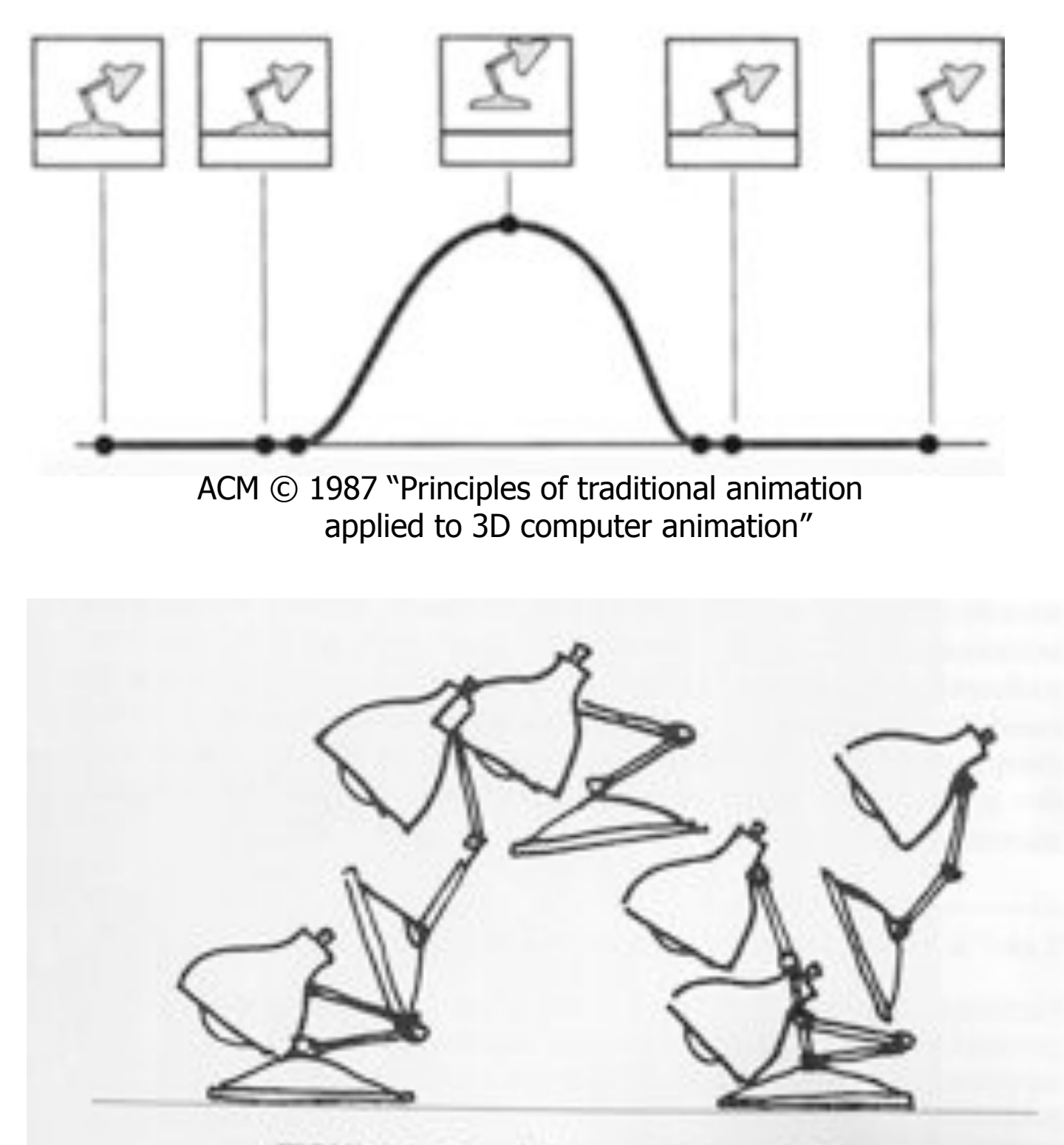

FIGURE 3. Squash & stretch in Luxo Jr.'s hop.

# Character Animation: Skinning

- Animate simple "skeleton"
- Attach "skin" to skeleton –Skin deforms smoothly with skeleton
- Used everywhere (games, movies)

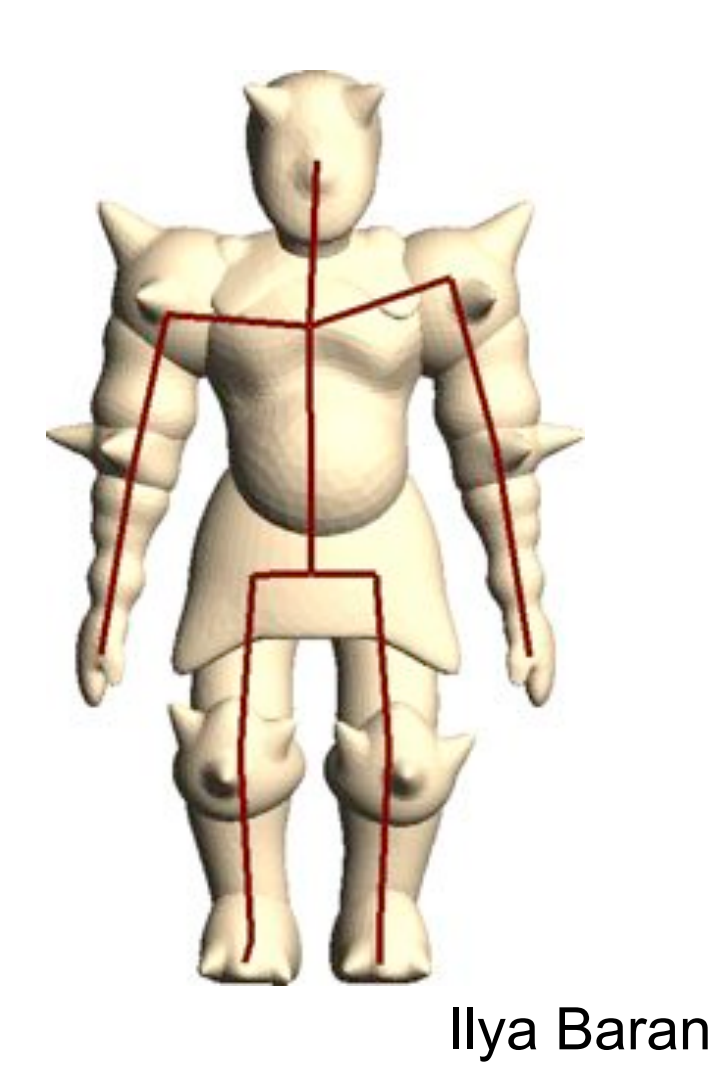

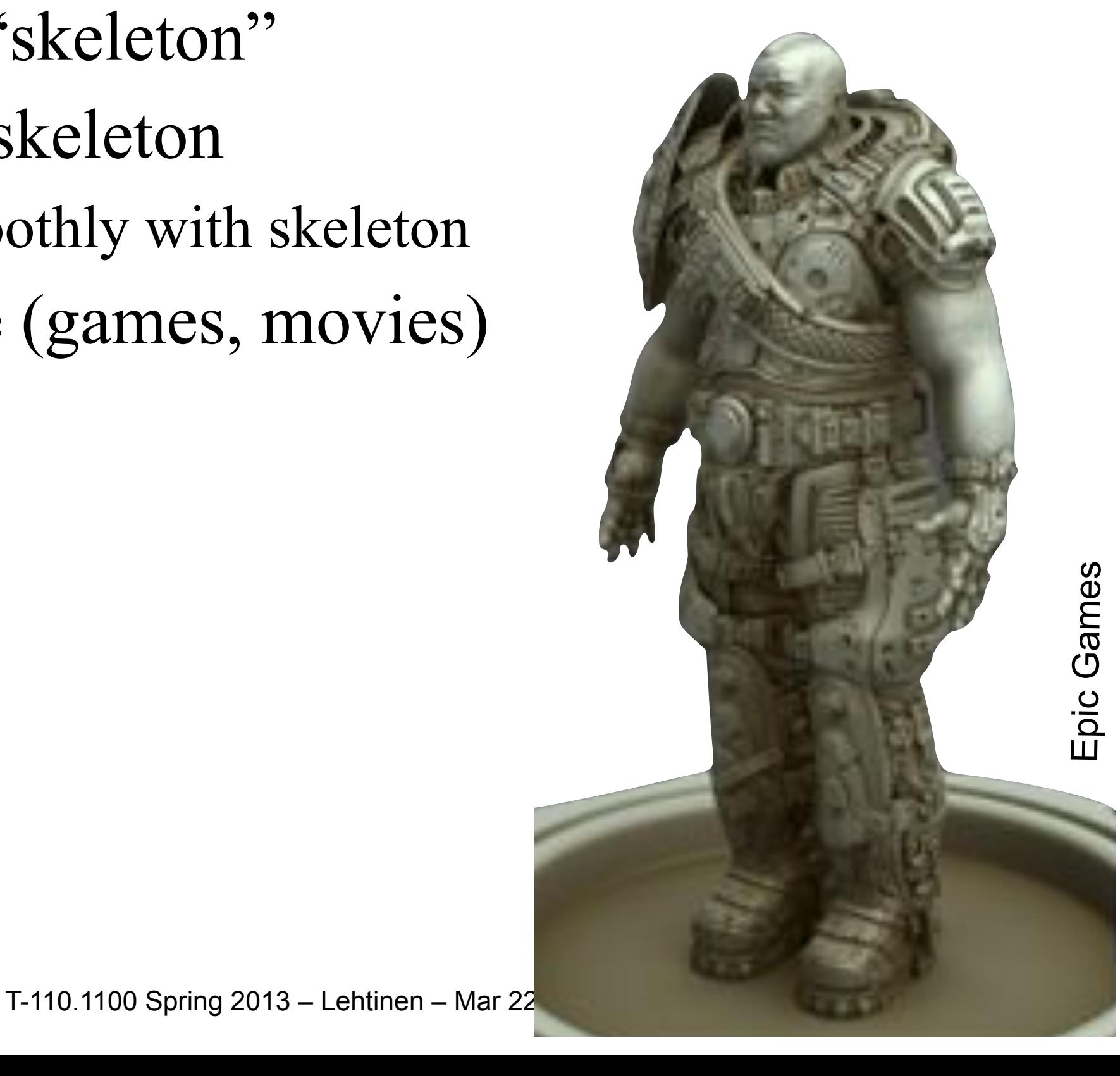

## Pinocchio by Ilya Baran

 $\sigma$ -119ed 111 e  $\sigma$ -Klen • Automatic rigging, used in e.g. Blender

## Pinocchio

- This is an example of research done at universities –This particular one, at MIT in Boston
- See Ilya's SIGGRAPH 2007 paper [here](http://dl.acm.org/citation.cfm?id=1276467)

# Assignment 2: Hierarchical Modeling

• Animate character skeleton as tree of transformations

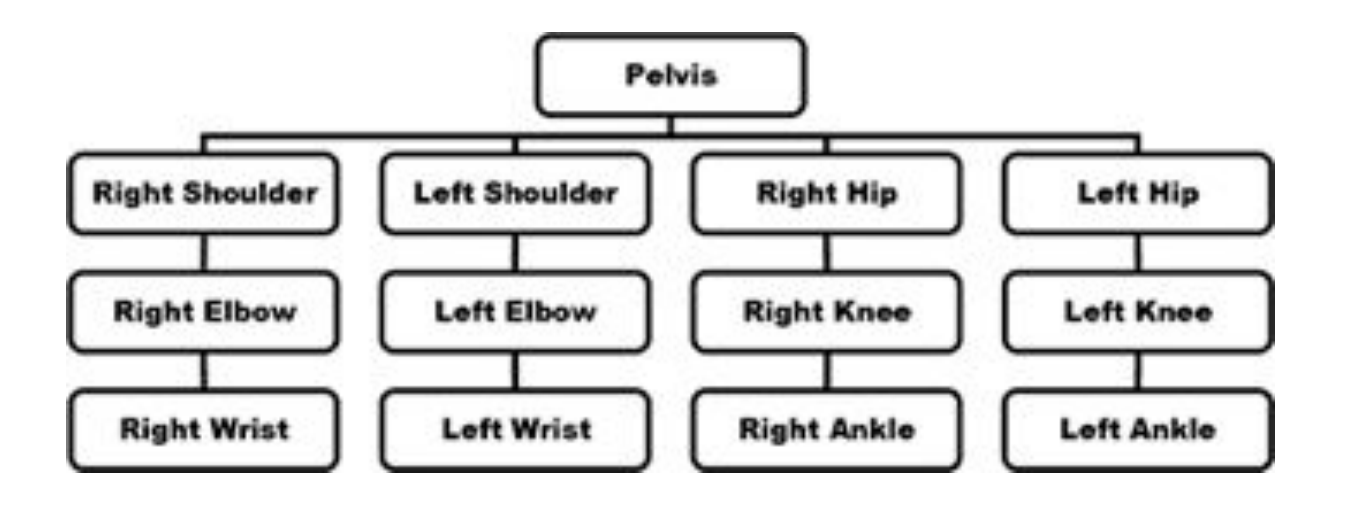

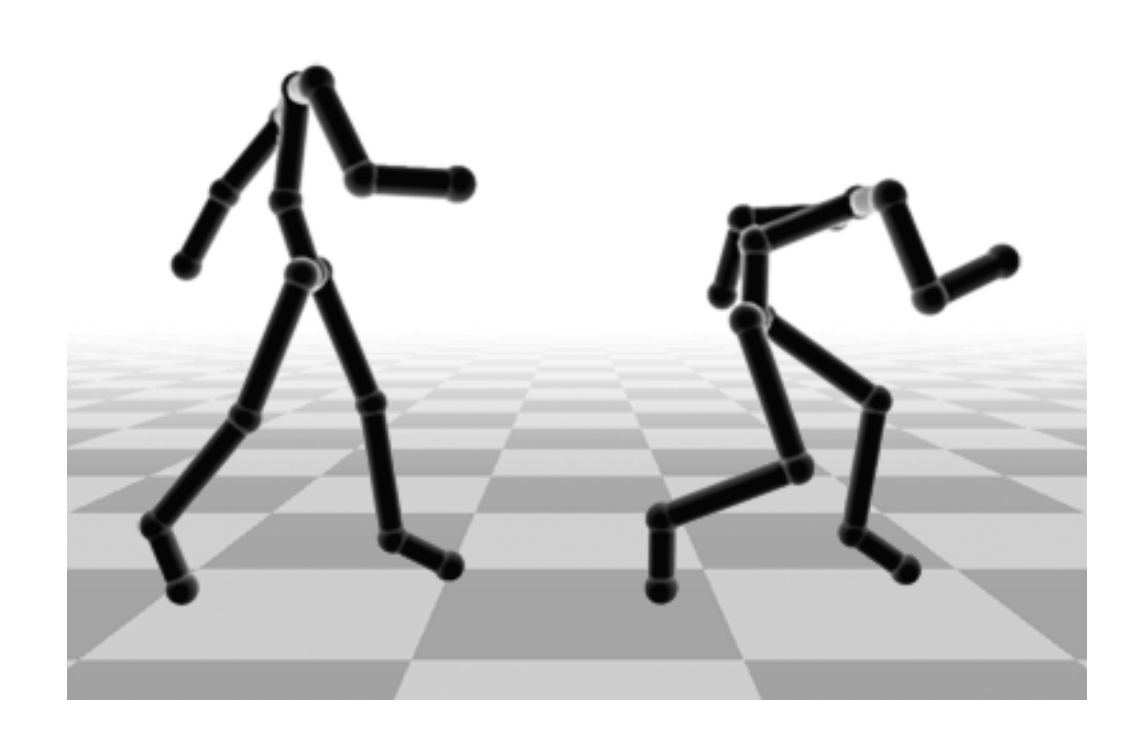

• "Skinning": smooth surface deformation based on animated skeleton

# Particle systems (ODEs) Star Trek 2

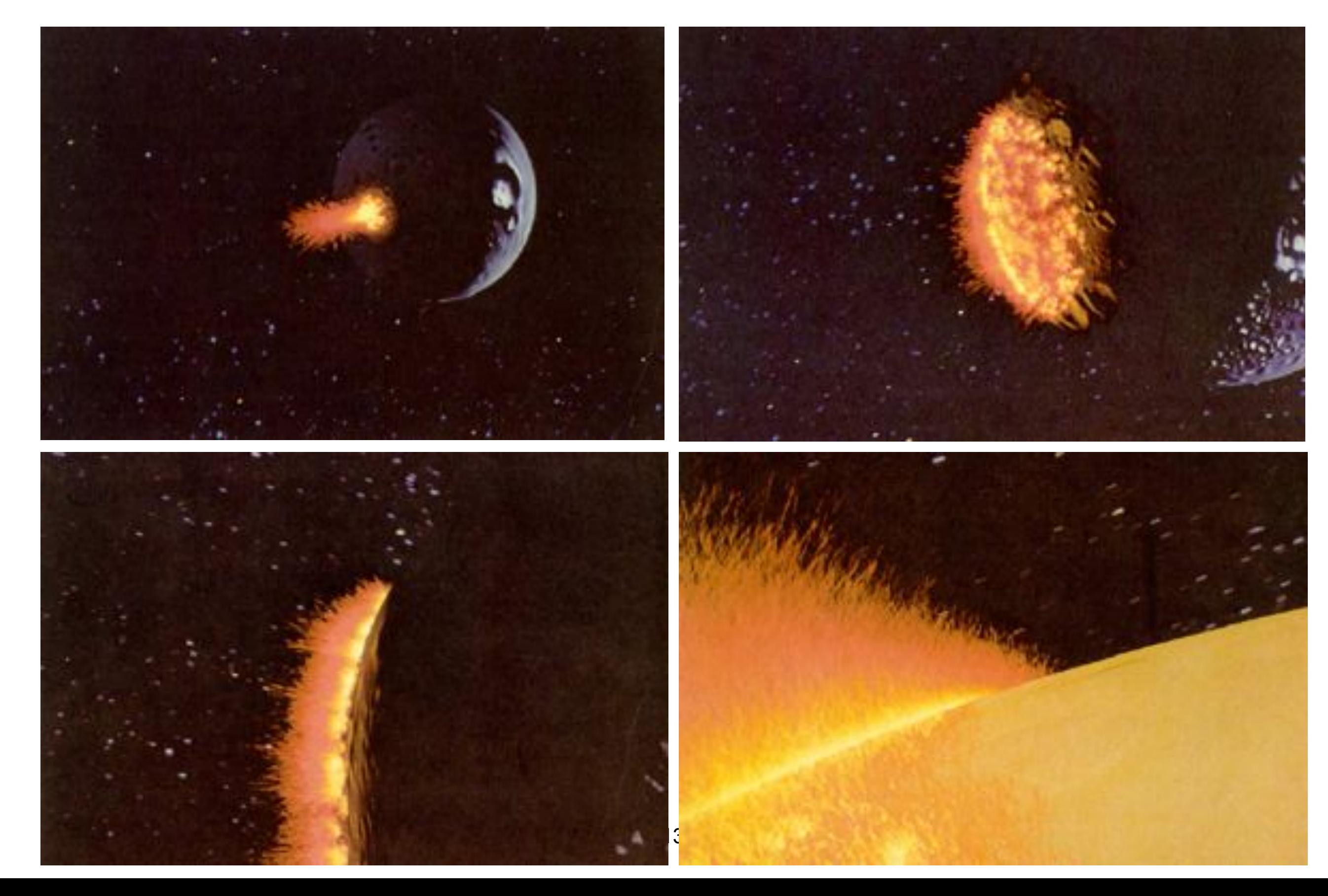

Ron Fedkiw & colleagues

# "Physics" (ODEs)

- Fire, smoke
- Cloth –VLC
- Quotes because we do "visual simulation"

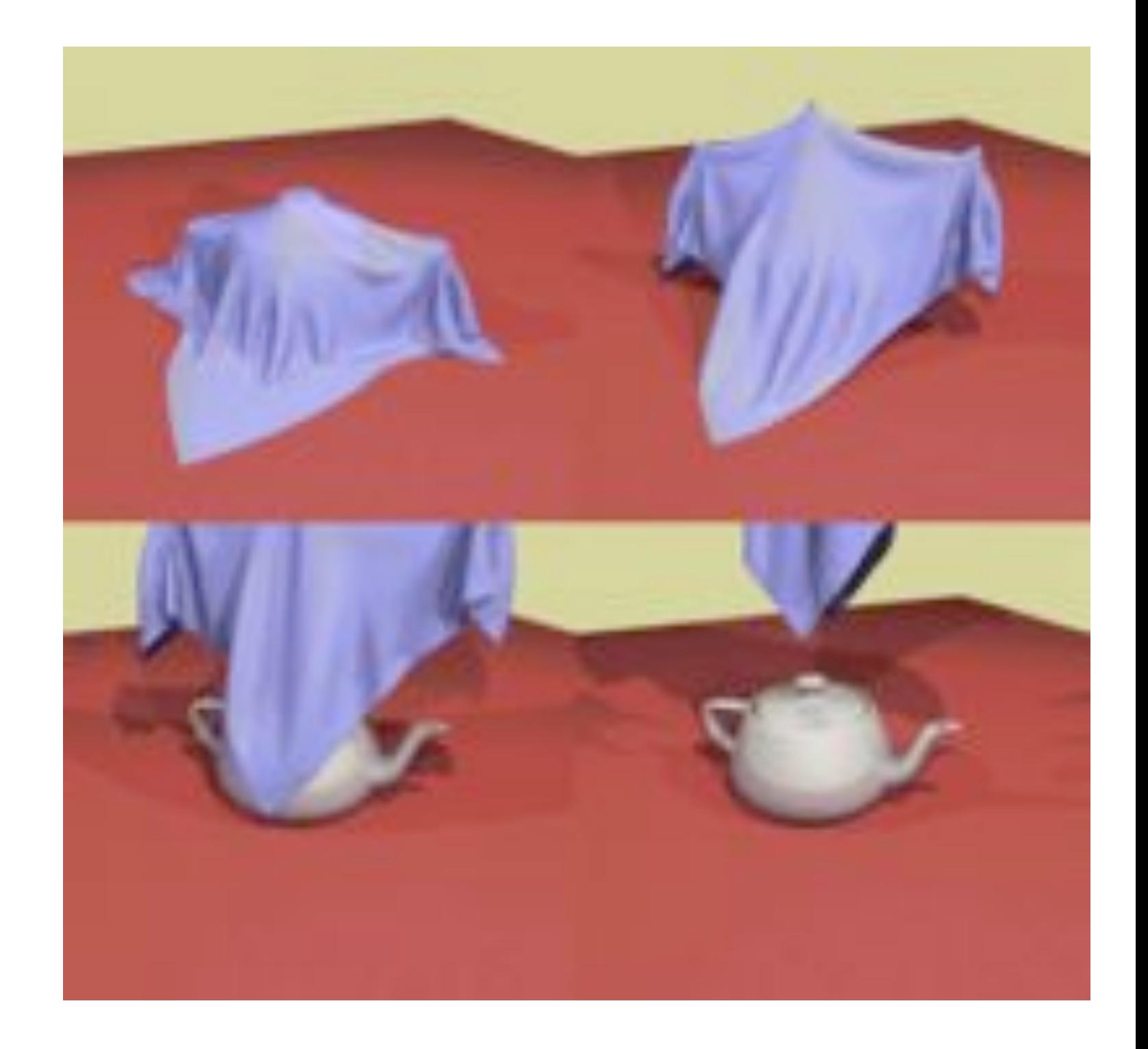

# Assignment 3: Physics

• Simulate cloth as a mass-spring network

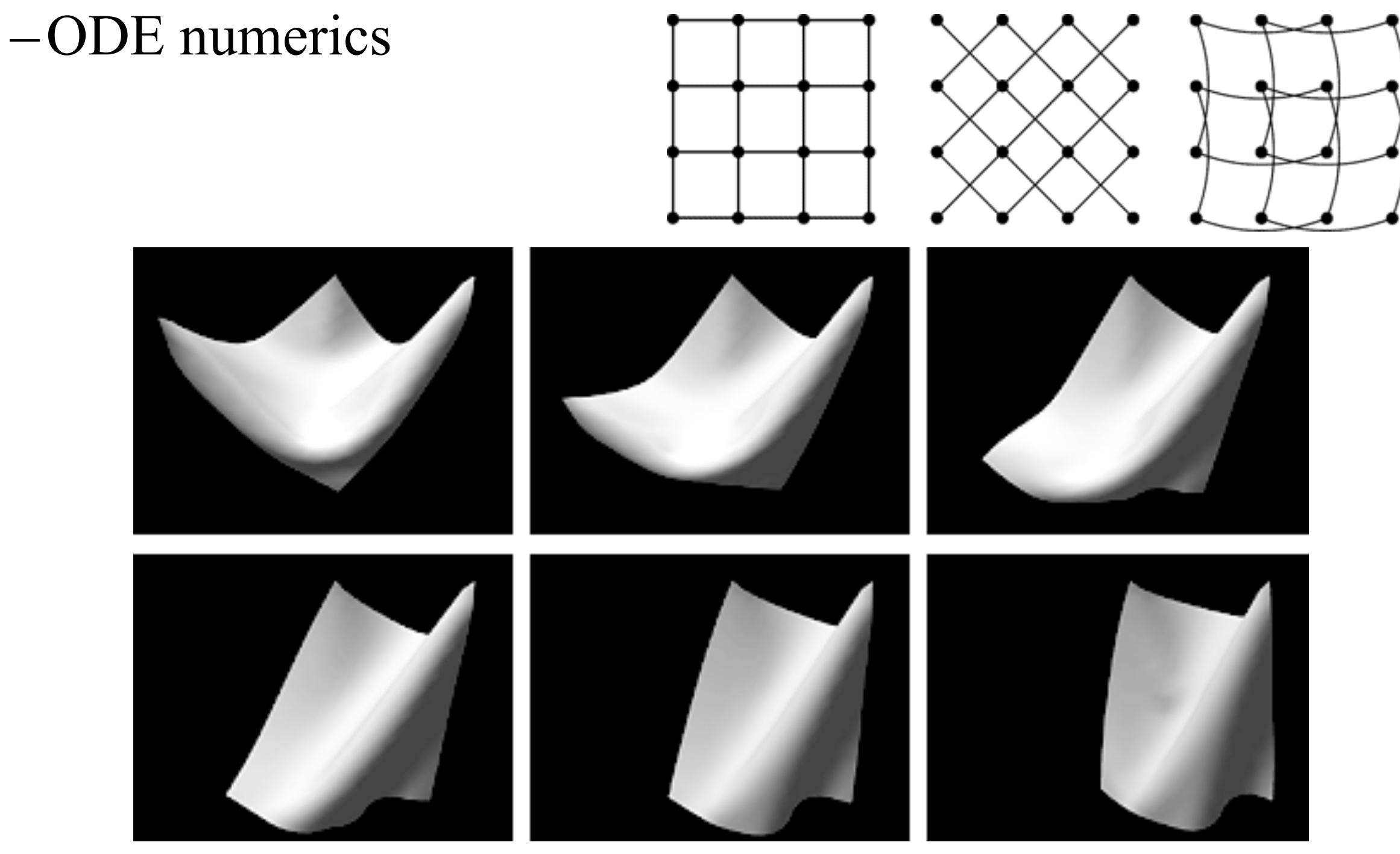

T-110.1100 Spring 2013 – Lehtinen – Mar 22 56

#### Eye Candy: Real-time fluid simulation

# Rendering: Ray Casting

- For every pixel construct a ray from the eye
	- –For every object in the scene
		- Find intersection with the ray
		- Keep if closest

Visibility or "hidden surface" problem

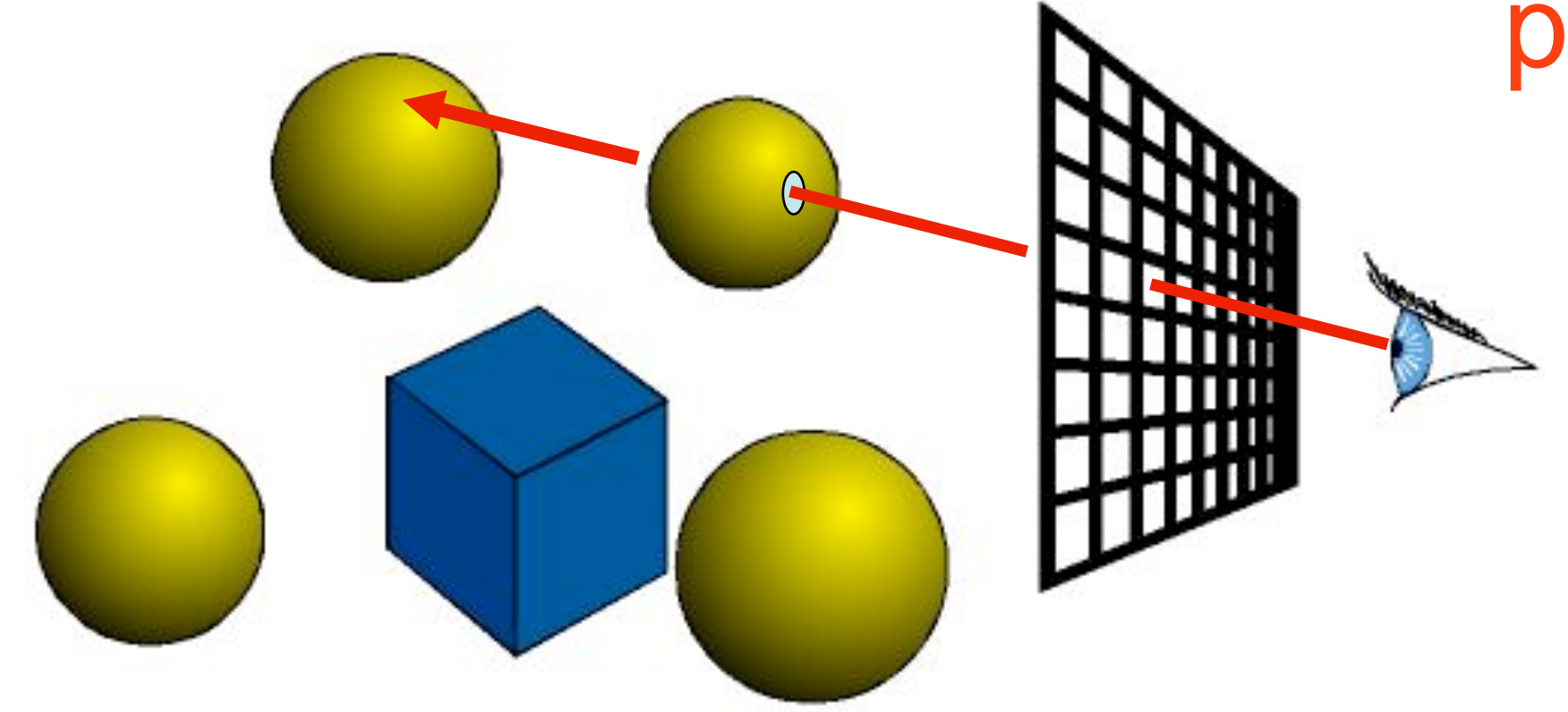

# Rendering: Ray Tracing

- **Shading**: Interaction of light and material
- Secondary rays (shadows, reflection, refraction,

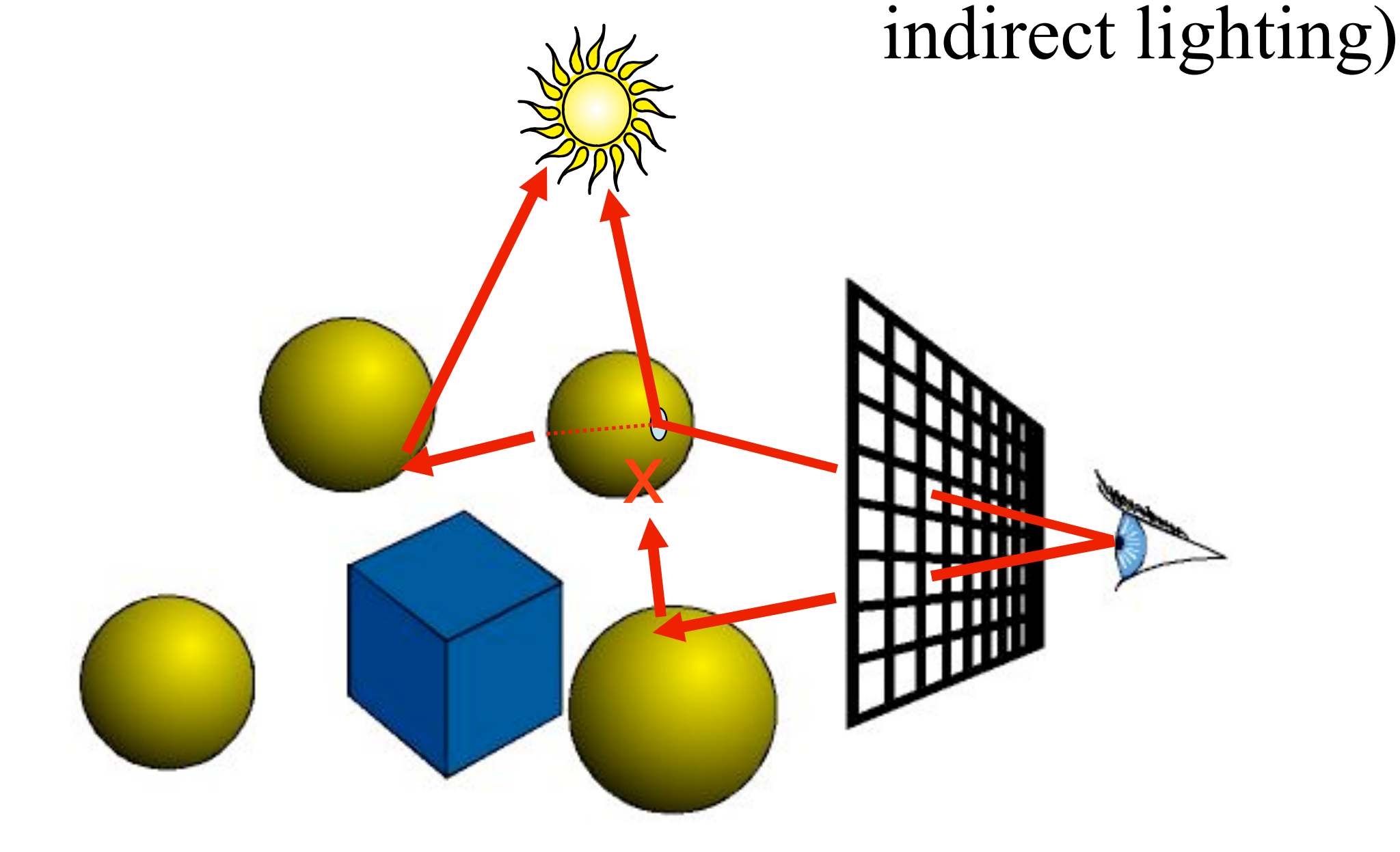

### Traditional Ray Tracing

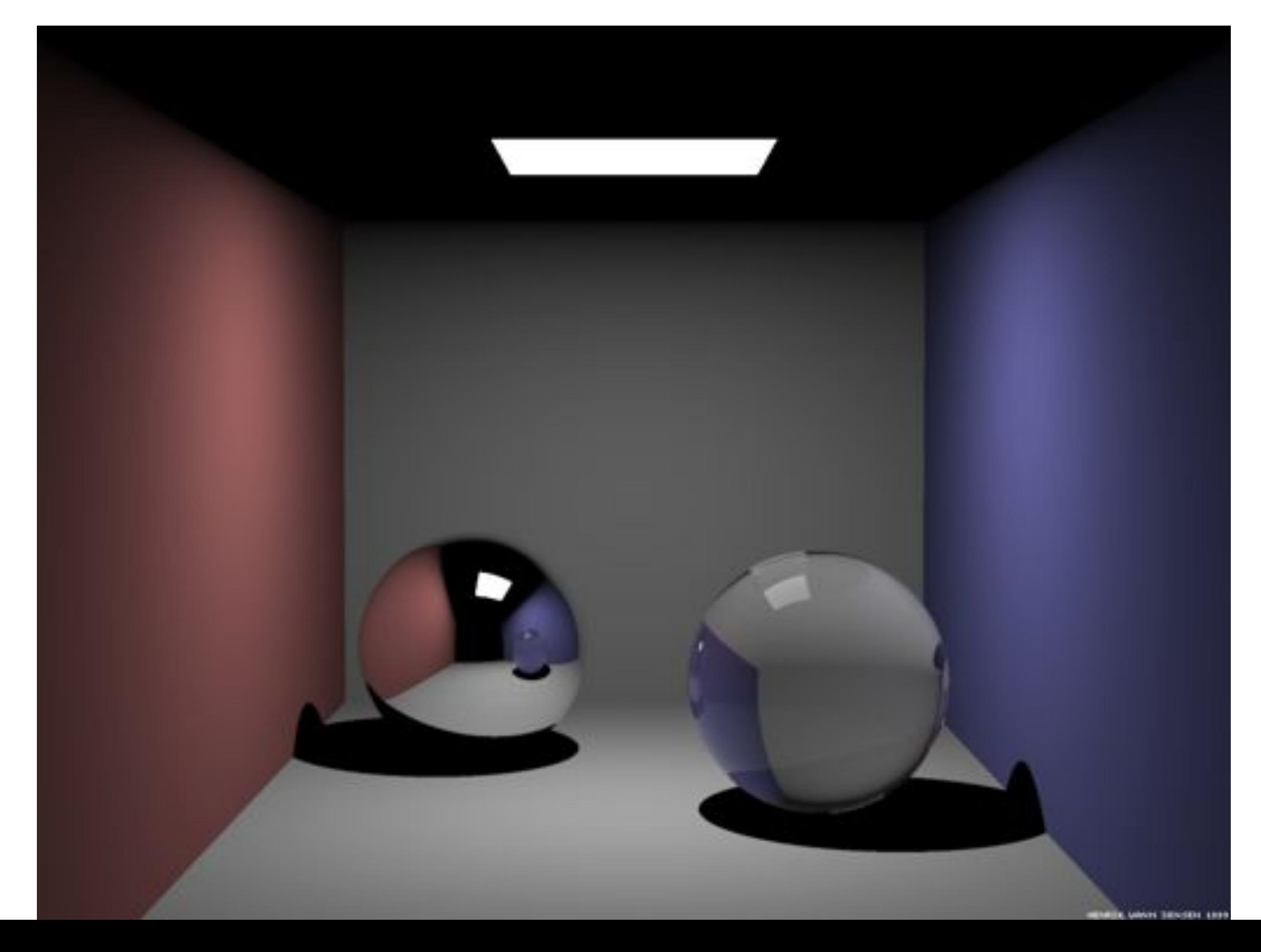

#### Ray Tracing + Soft Shadows

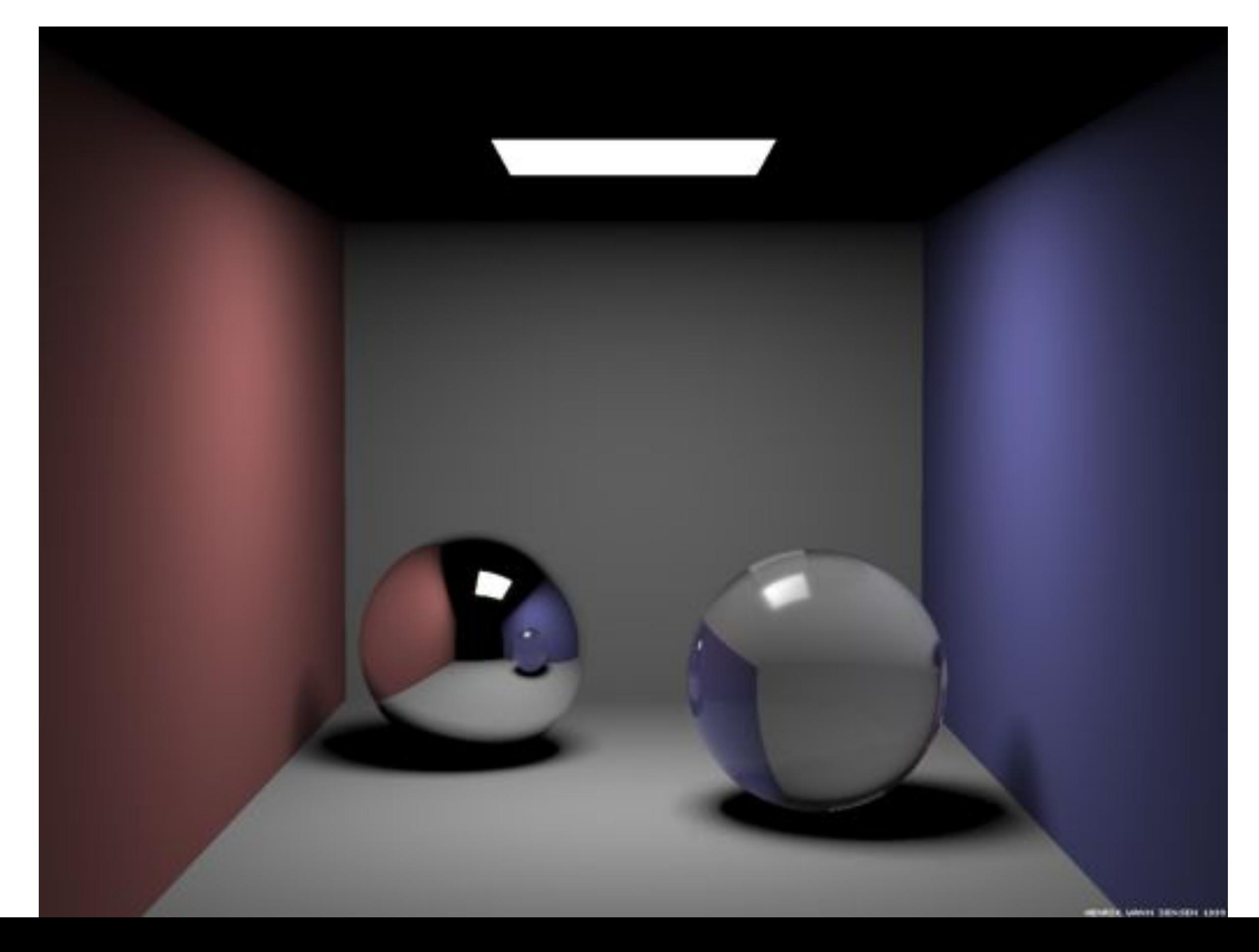

### Ray Tracing + Caustics

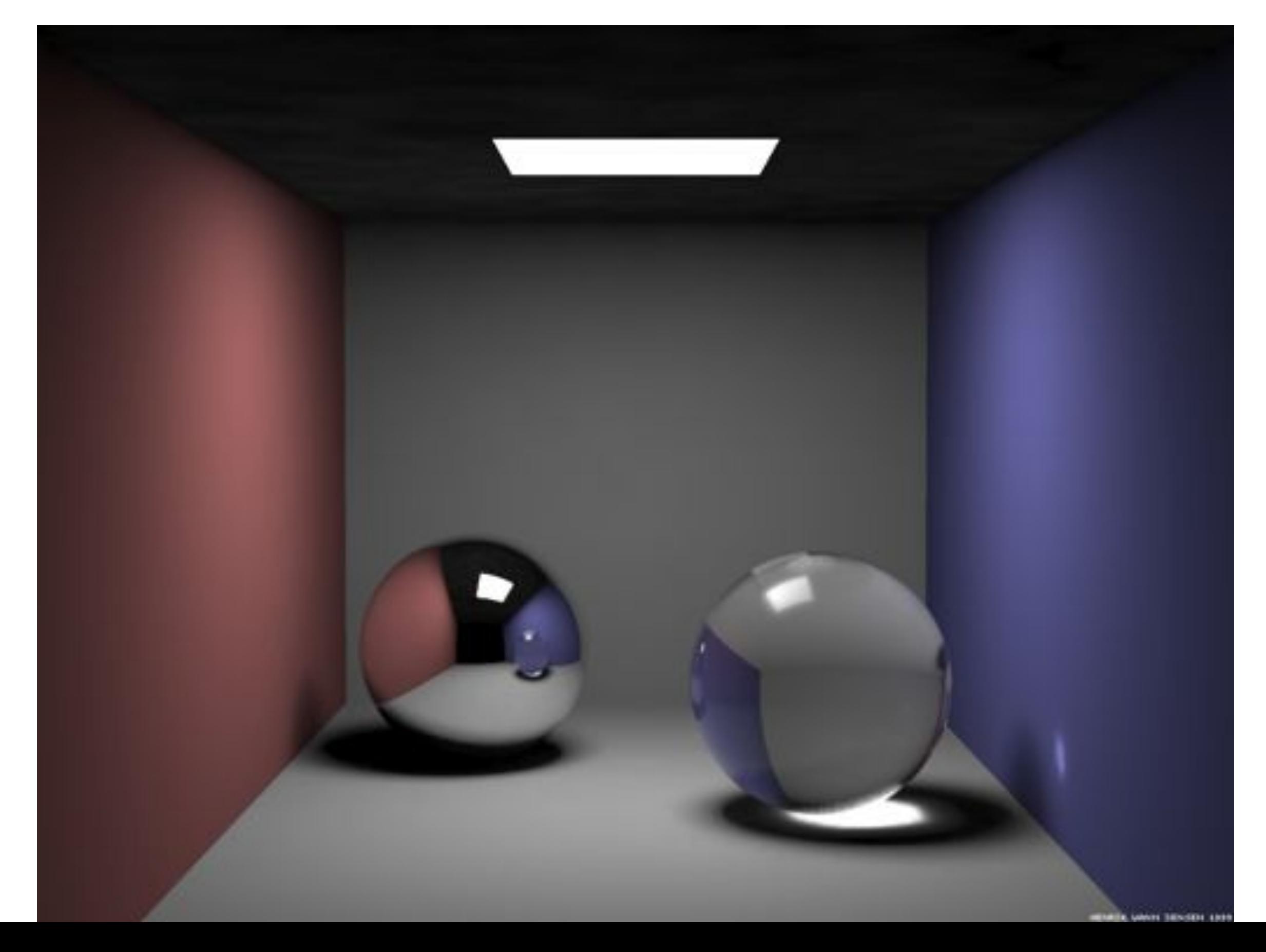

#### Global (Indirect) Illumination

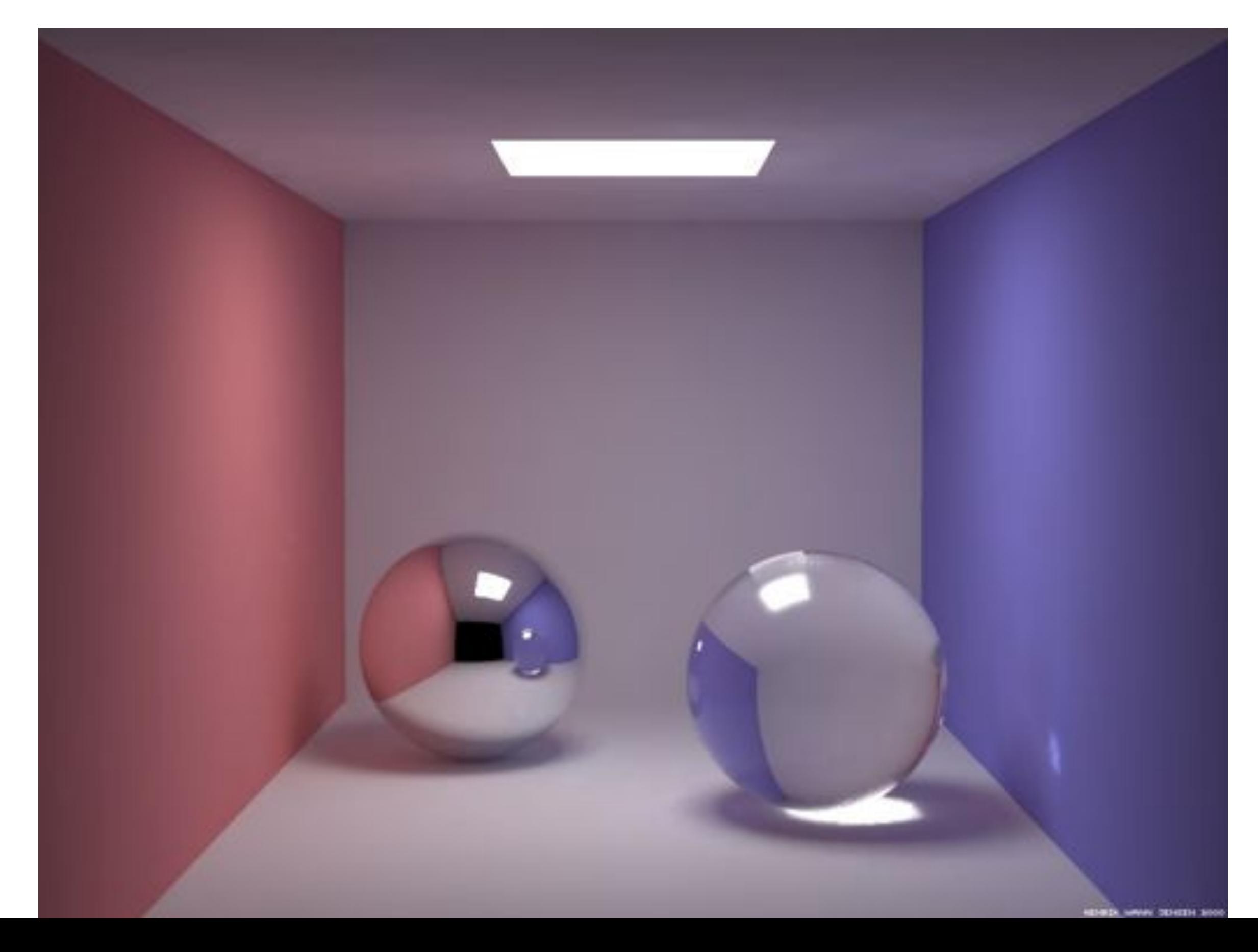

# Assignment 4: Ray Casting+Tracing

- Cast rays from the viewpoint
- Intersect with scene primitives
- Compute simple shading

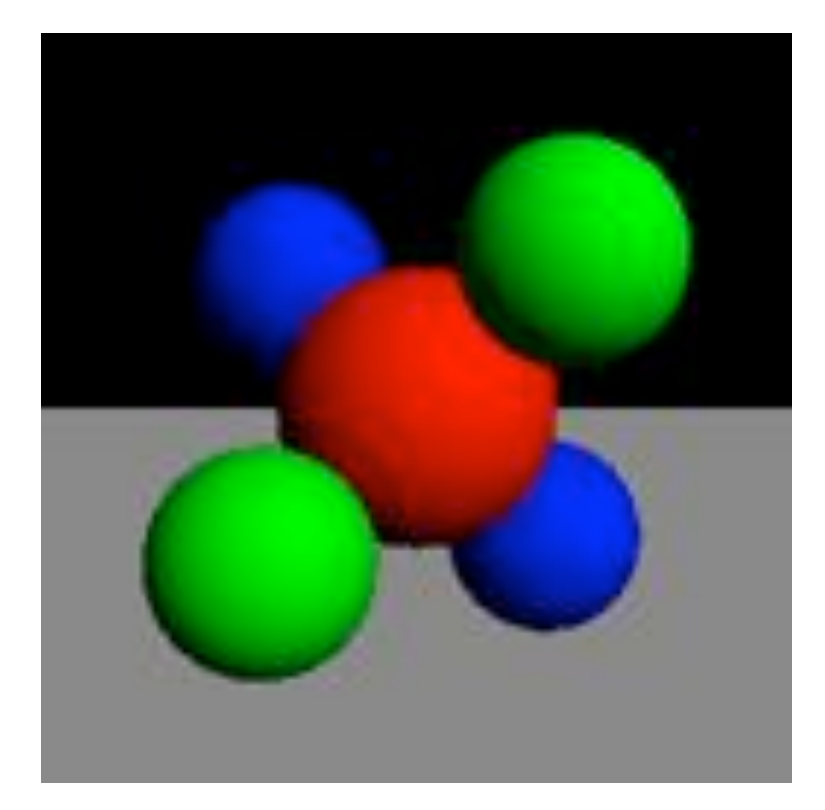

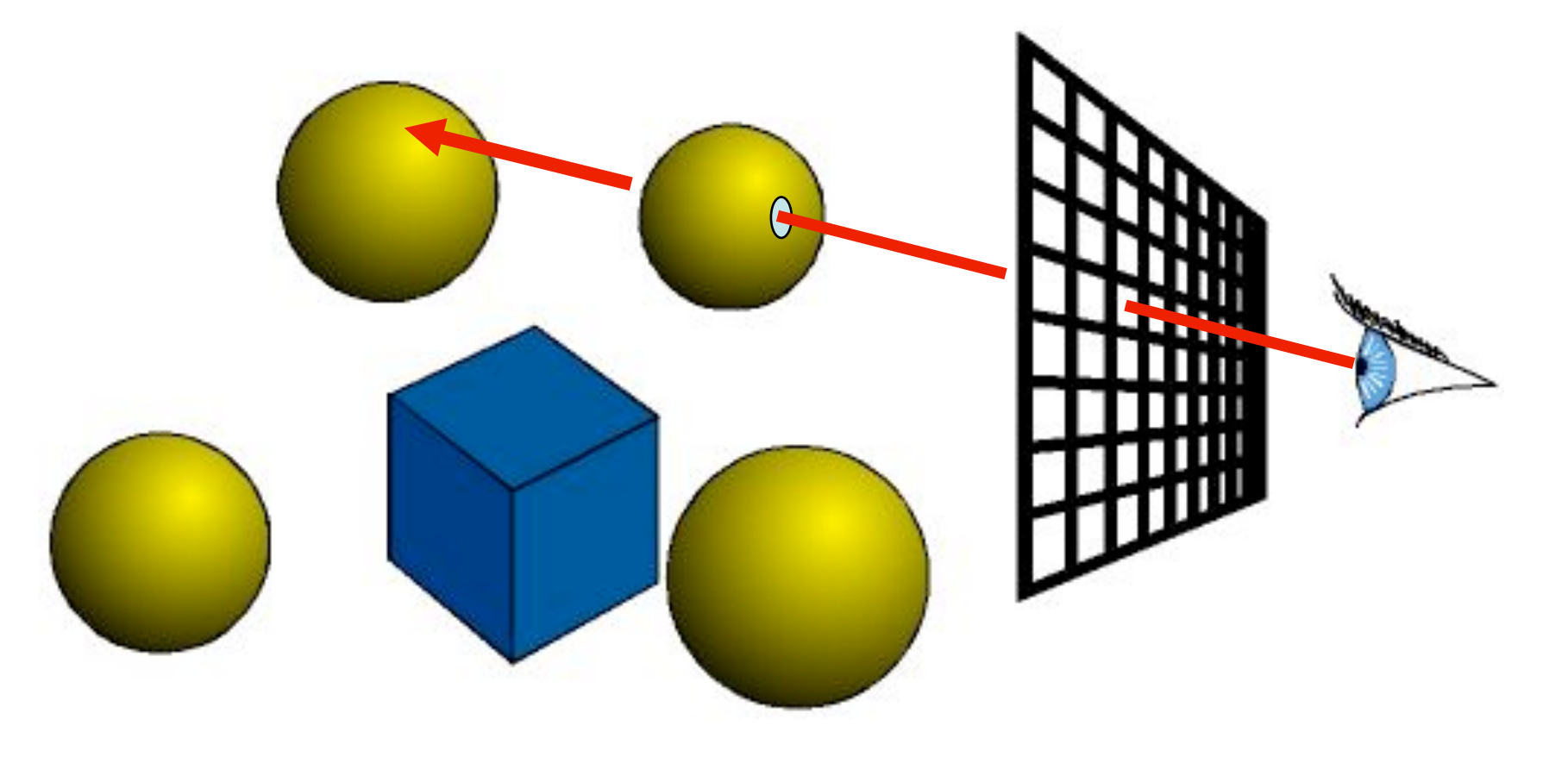

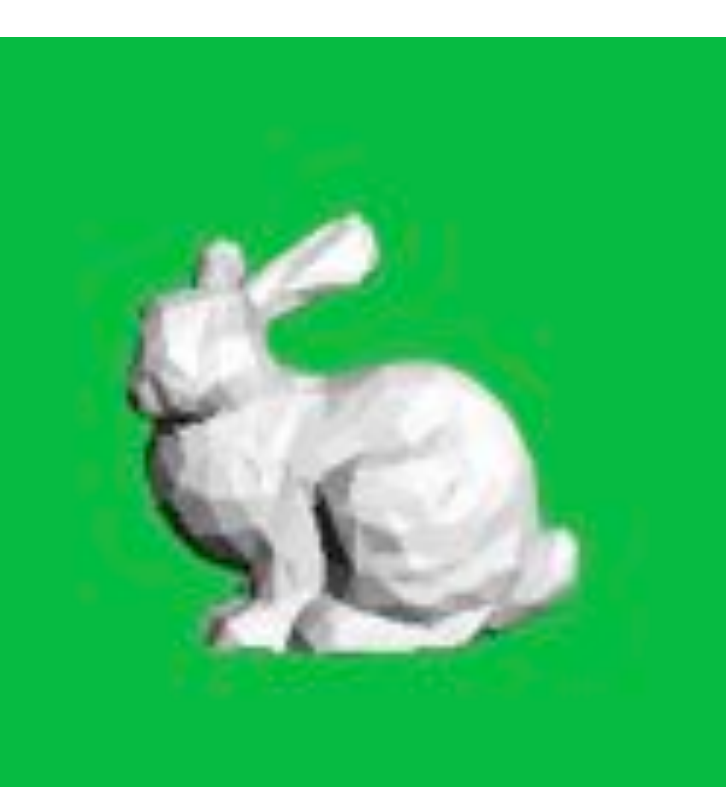

# Textures and Shading

Model

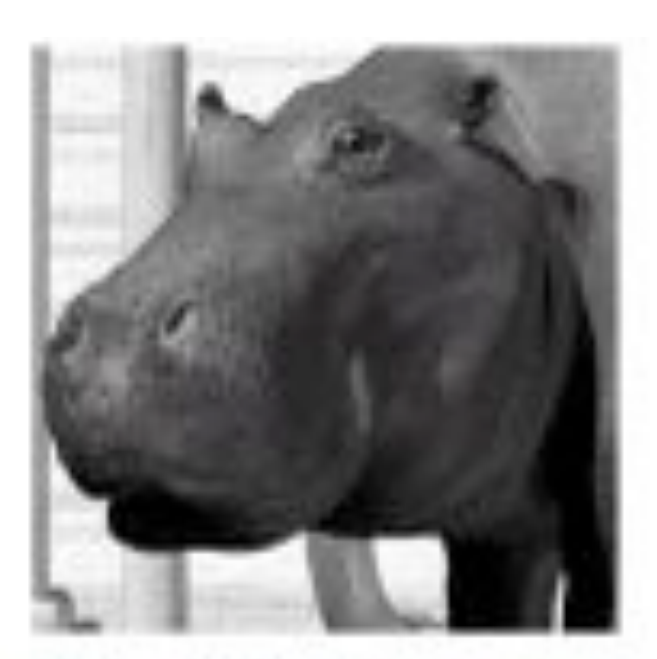

Model + Shading + Textures

#### At what point do things start looking real?

For more info on the computer artwork of Jeremy Birn see http://www.3drender.com/jbirn/productions.html

Model + Shading

#### Normal Map Example

Paolo Cignoni

#### Original Mesh 4M triangles

# Normal Map Example

Paolo Cignoni

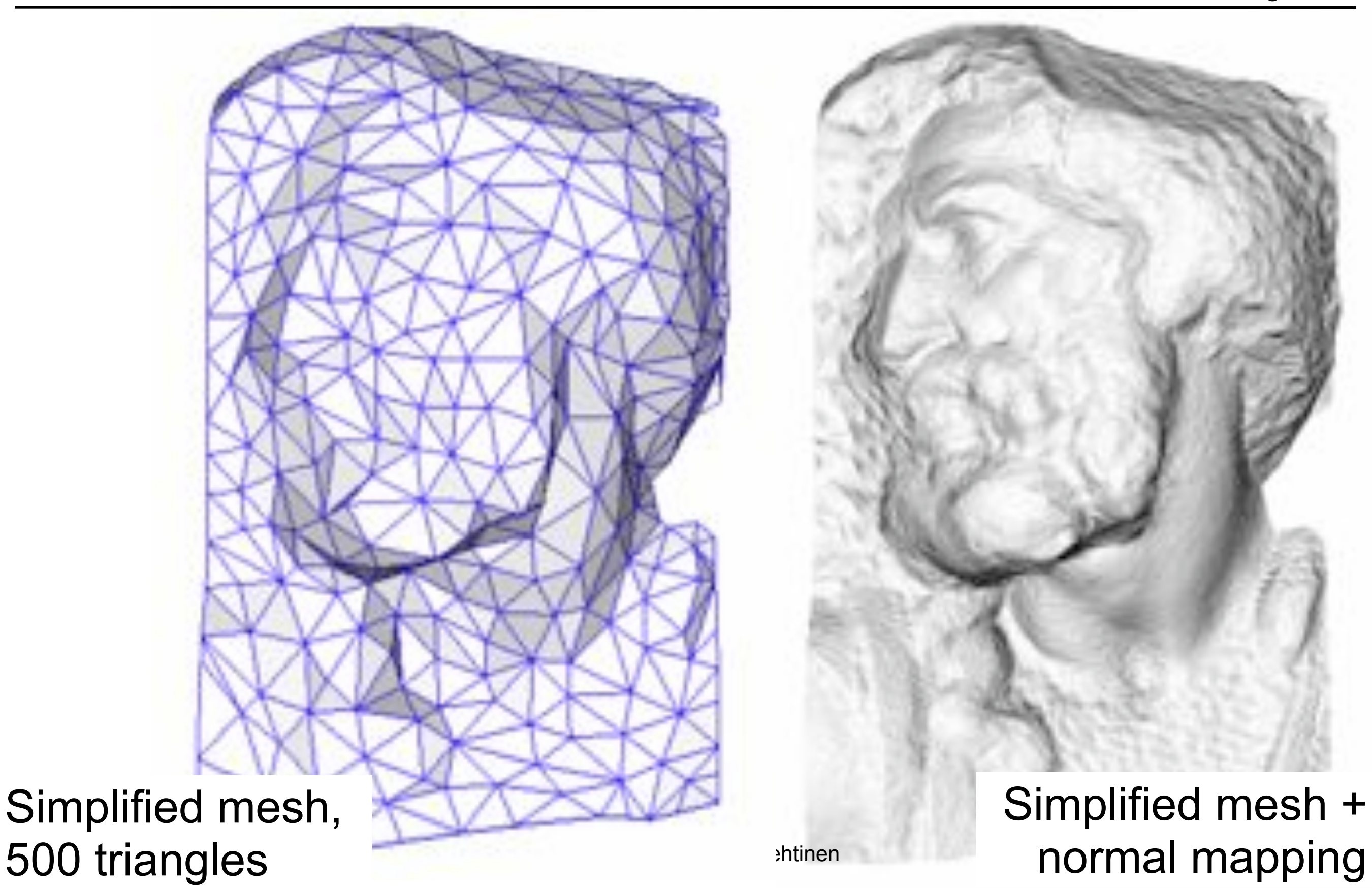

## Yes, All This Works

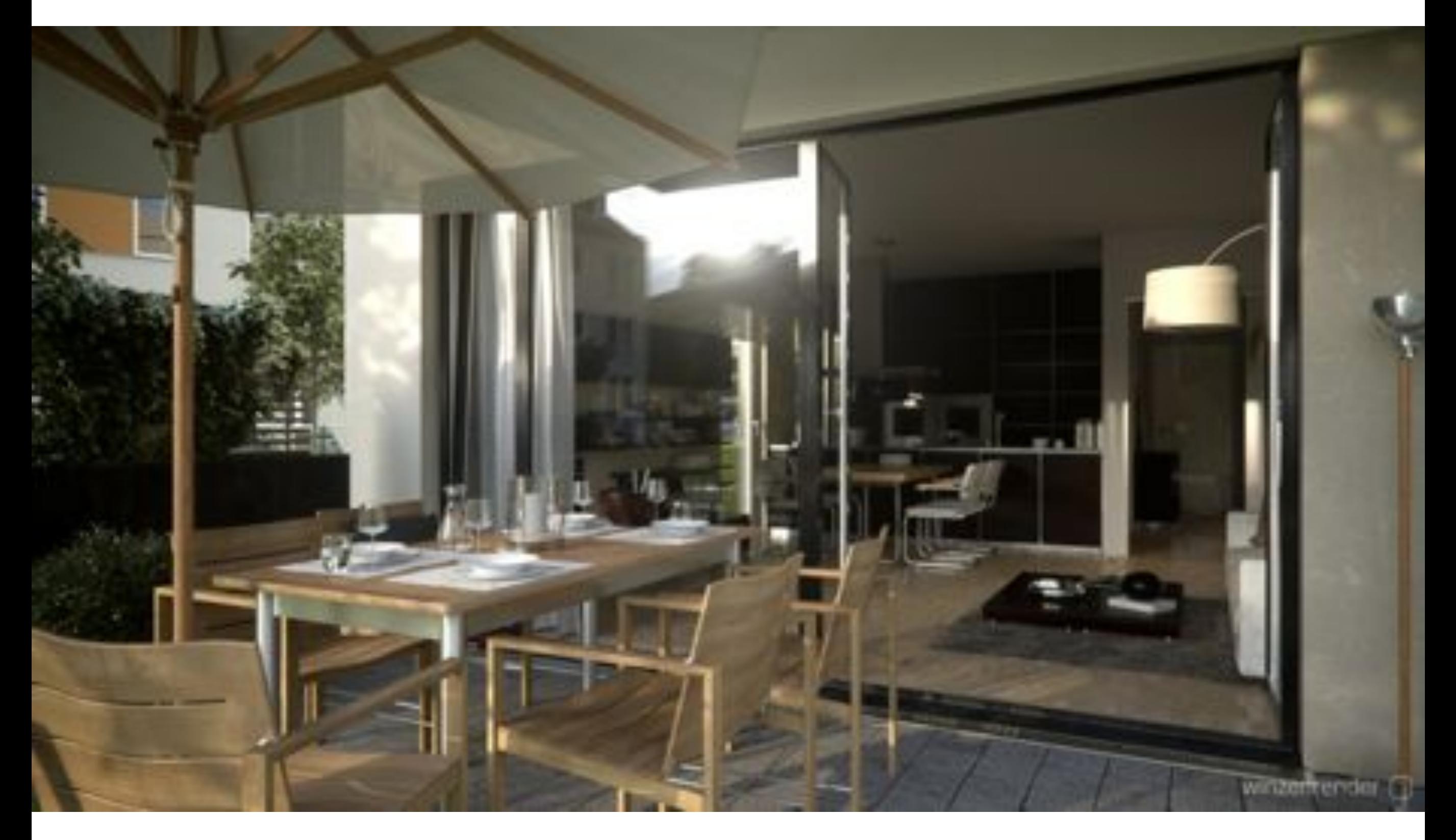

# Sampling & Antialiasing

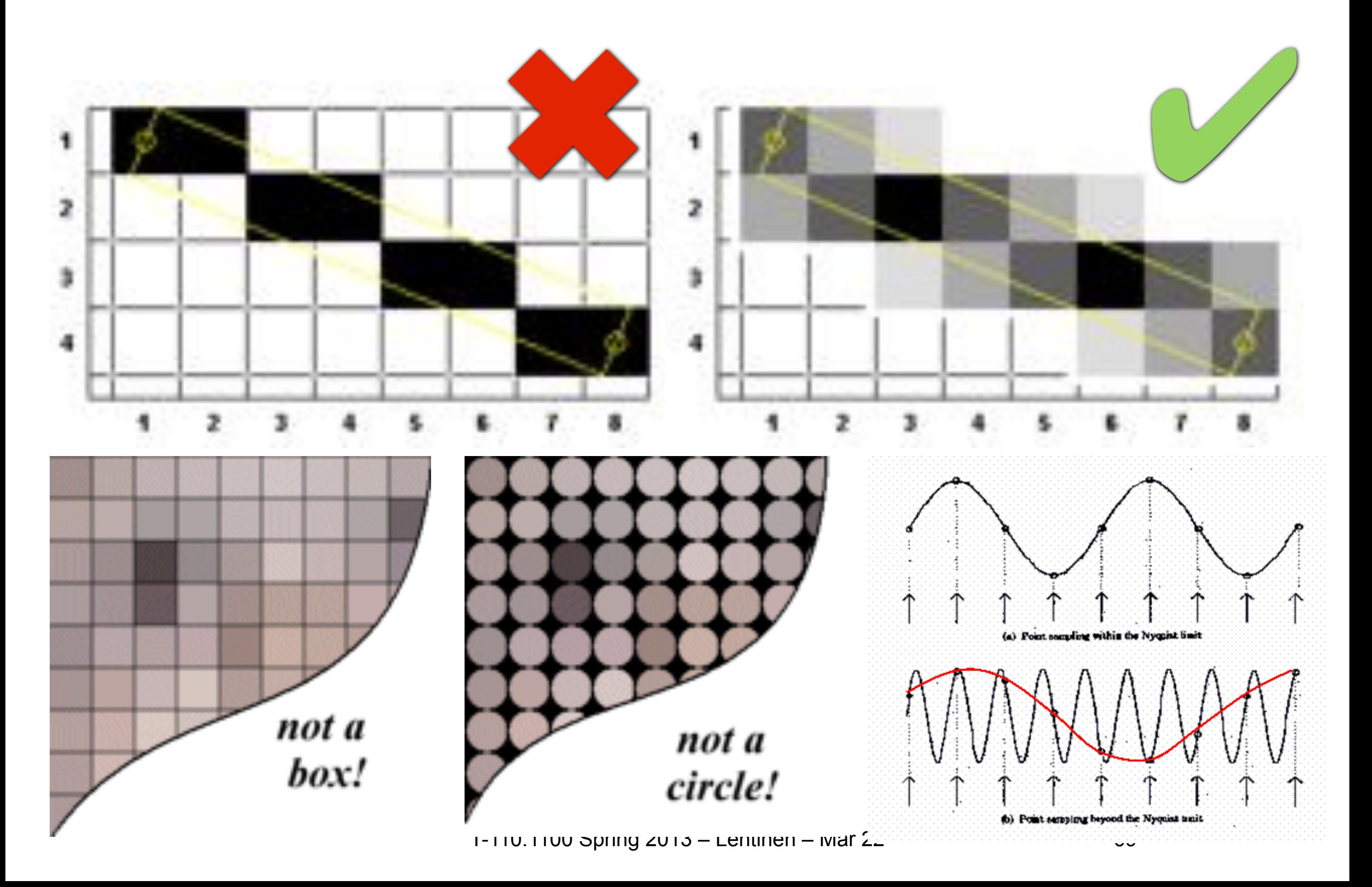

#### Shadows

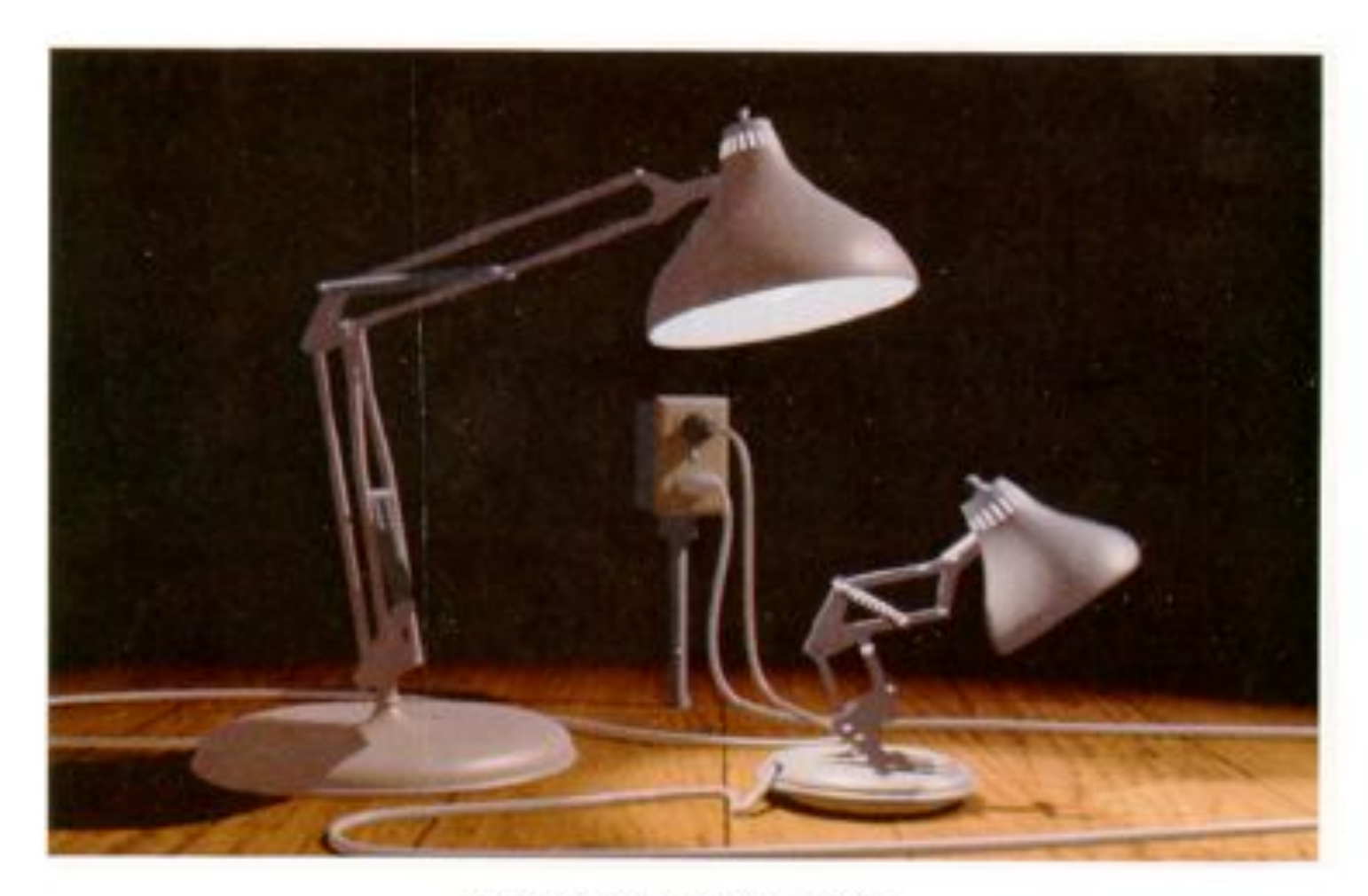

Figure 12. Frame from Luxo Jr.

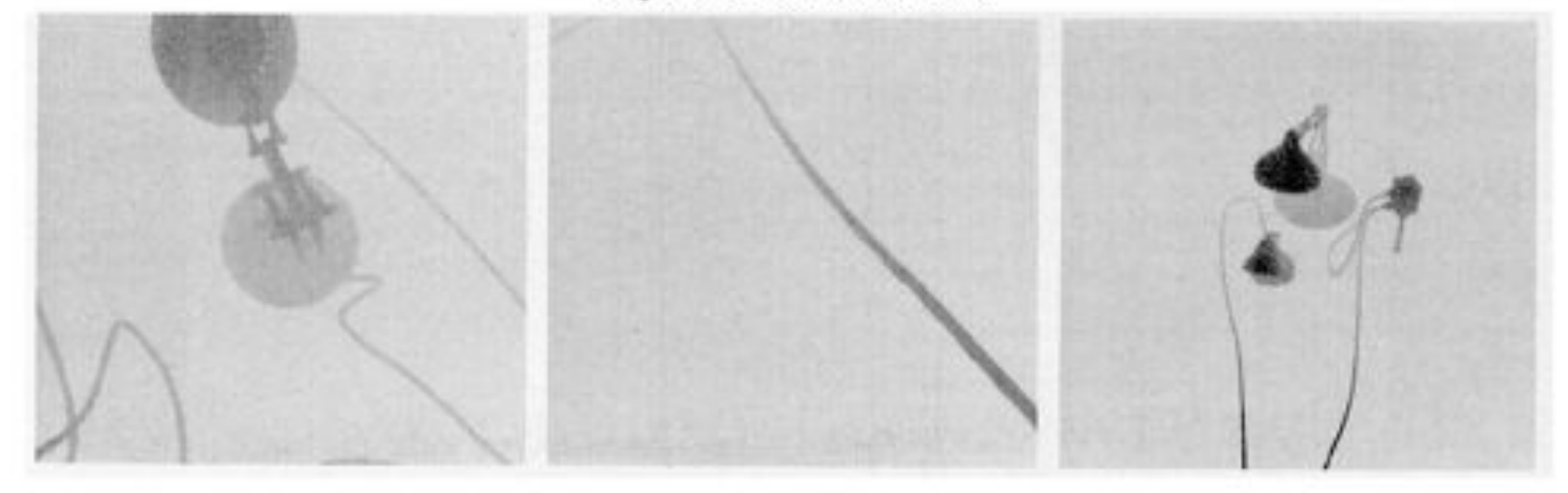

Figure 13. Shadow maps from Luxo Jr.

# The Graphics Pipeline

Ray Casting

**For each pixel**

**For each object**

 **Does object hit pixel?**

#### GPU

**For each triangle**

**For each pixel**

 **Does pixel hit triangle?**

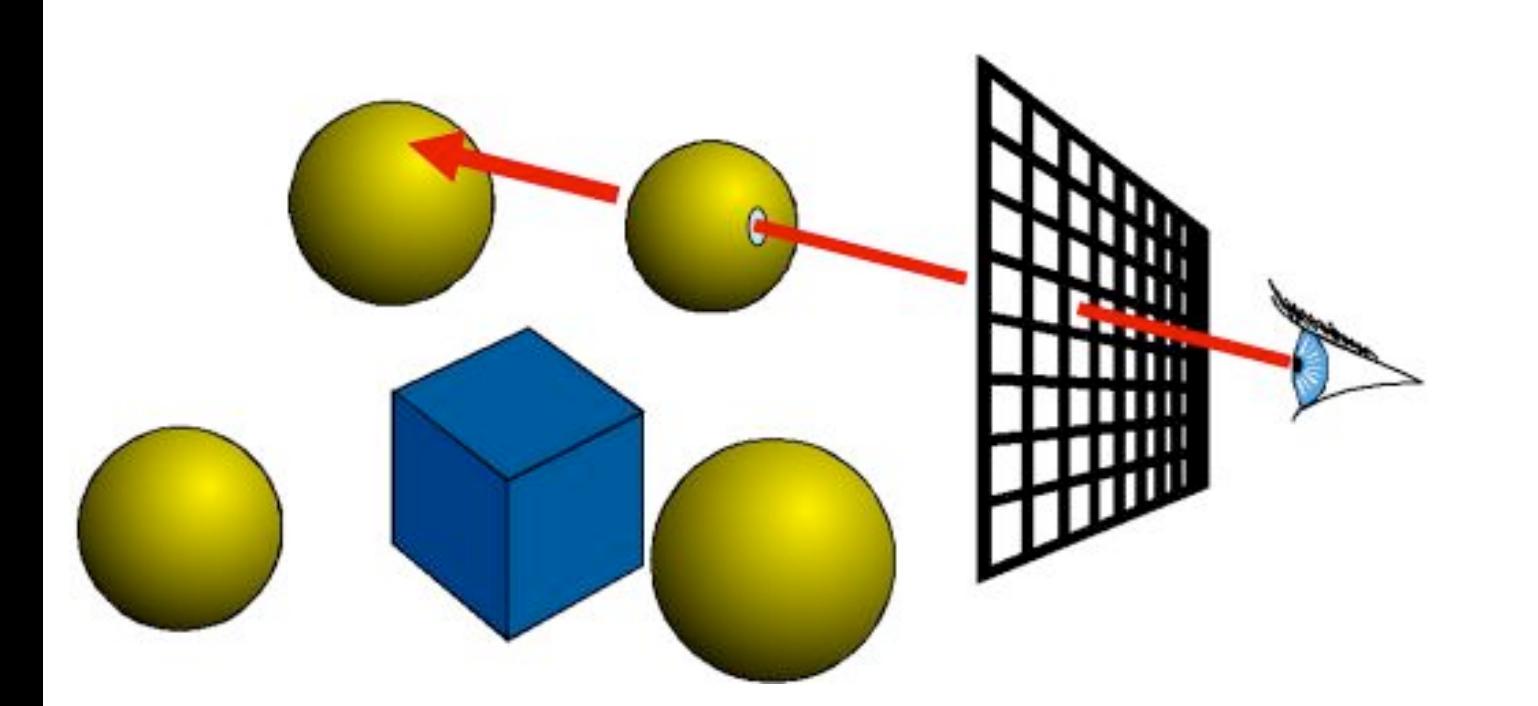

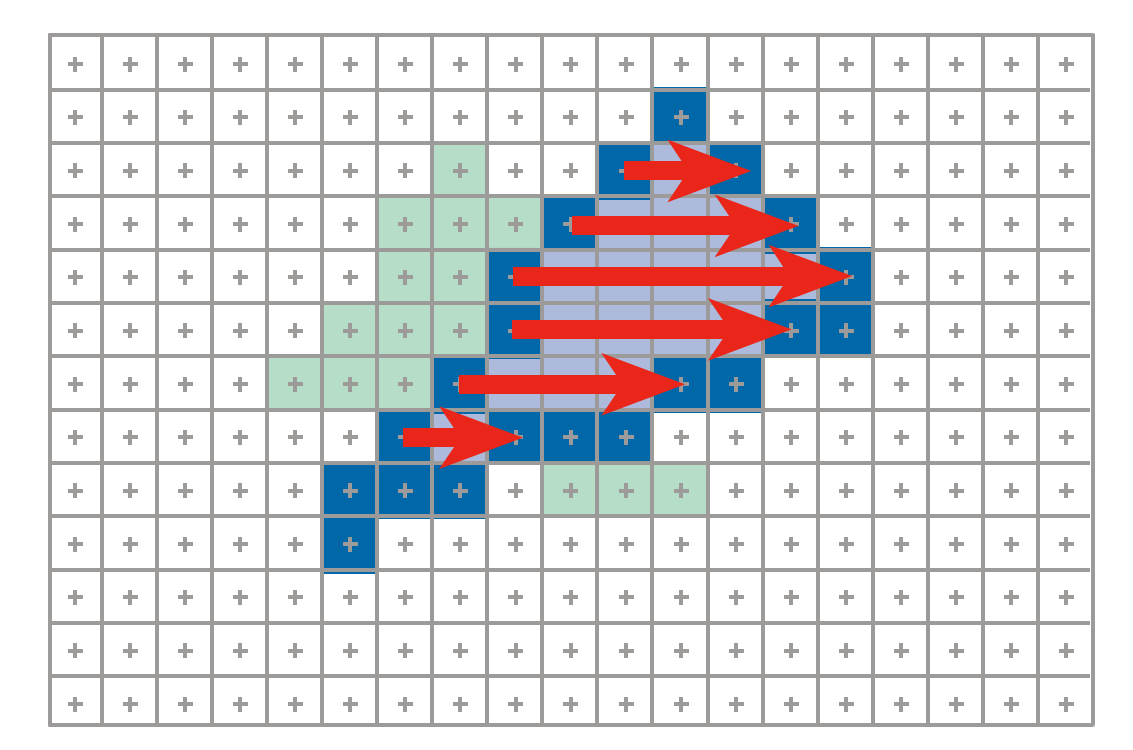

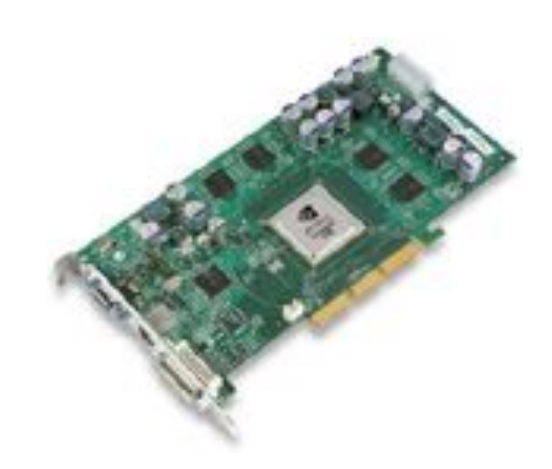

# The Graphics Pipeline

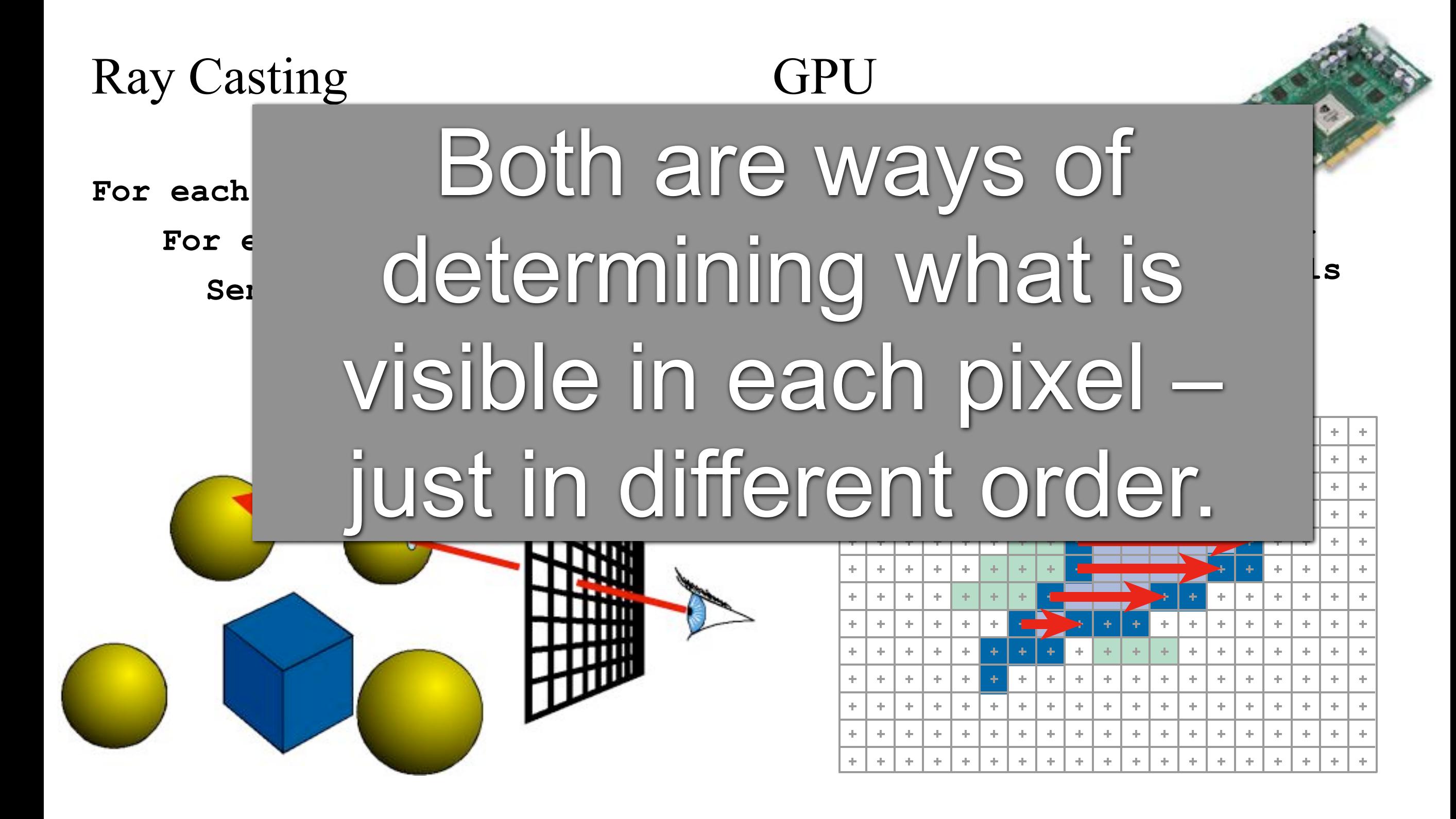
## Phew! That's a lot of stuff!

• BUT: Mastering all this takes you a long way towards cool applications!

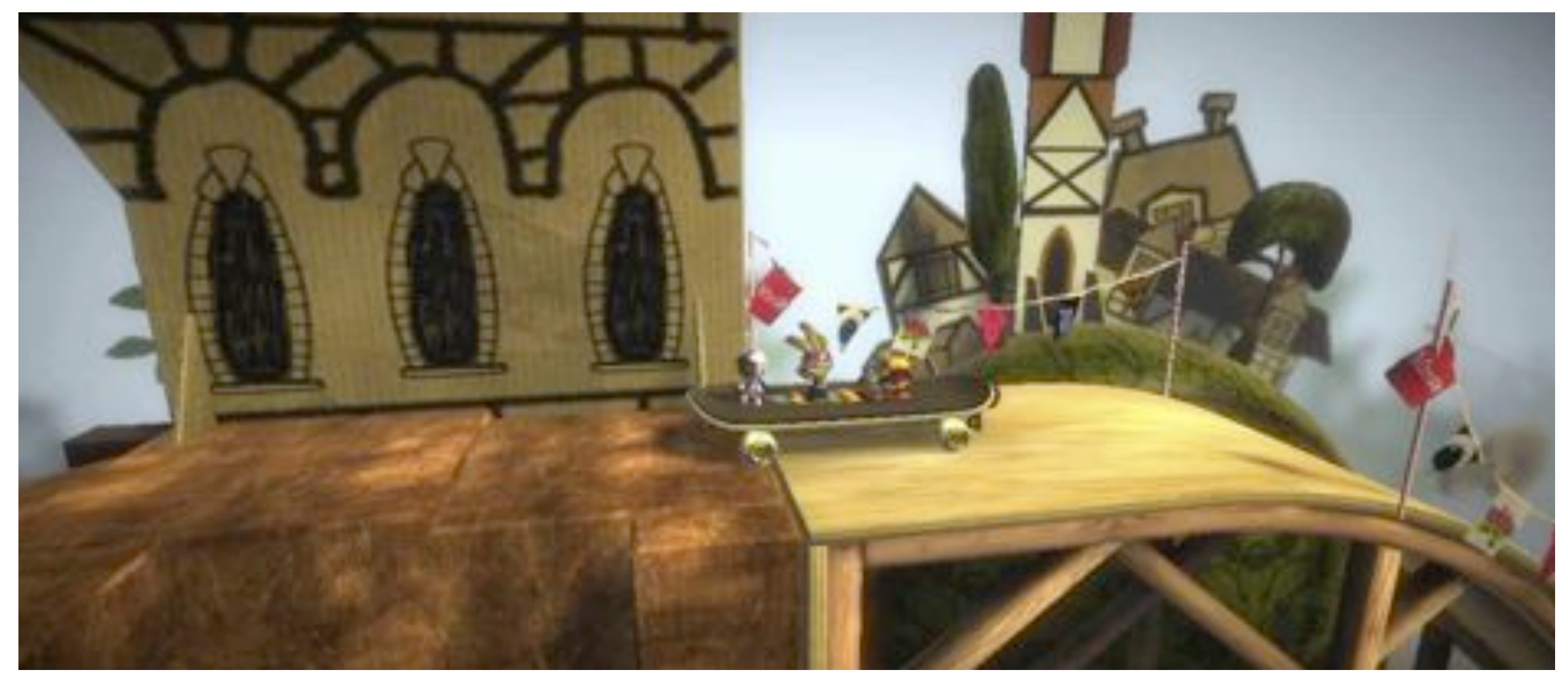

Little Big Planet

## More Research Goodness

- My PhD student Miika Aittala is advancing the state of the art in realistic material appearance capture and rendering
	- –Highly competitive field
- Video

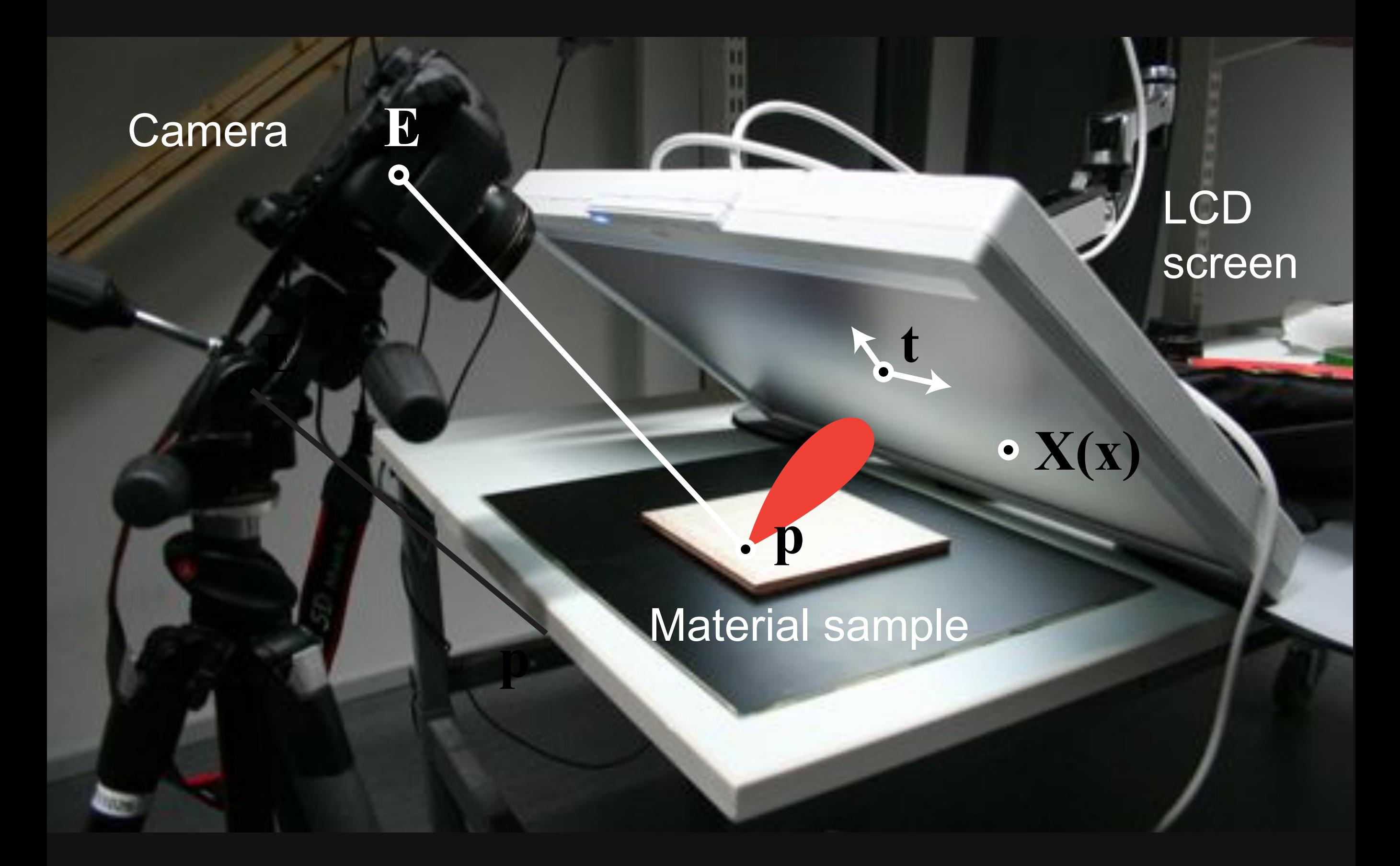

#### Questions?

## T-111.4310 Prerequisites

- Not strictly enforced
- Calculus, Linear Algebra
	- –Solving equations, derivatives, integrals
	- –Vectors, matrices, basis, solving systems of equations
	- –*Optional review/introductory session*
- All assignments are in C++

–*Optional review/introductory session*

# Grading Policy

- Assignments: 70%
	- –Two-week programming assignments
	- –Must be completed individually
	- –*No final project*
- Midterm Quiz+Final Exam: 25%
- Participation:  $5\%$ 
	- –Can make a difference to your grade!

# Assignments: Scoring

- Fulfill all requirements: you get a 10
	- –Partial success judged case by case
- All assignments include starter code and detailed instructions, maybe going into more detail than lectures
- Each assignment includes a number of extra credit tasks ranging from easy to possibly very hard –Open-ended scale

# Extra Credit: Why Bother?

- $\bullet$  1st: it's fun!
- 2nd: prizes!
- Fall 2012: *Three students with highest total assignment scores got a private tour at Remedy Entertainment*, makers of Max Payne, Alan Wake, Death Rally –Face-to-face with the people who do the games and the tech
- Advanced class (5310), this spring: *Final rendering competition prize a very fast GPU donated by NVIDIA*  $-$ And...

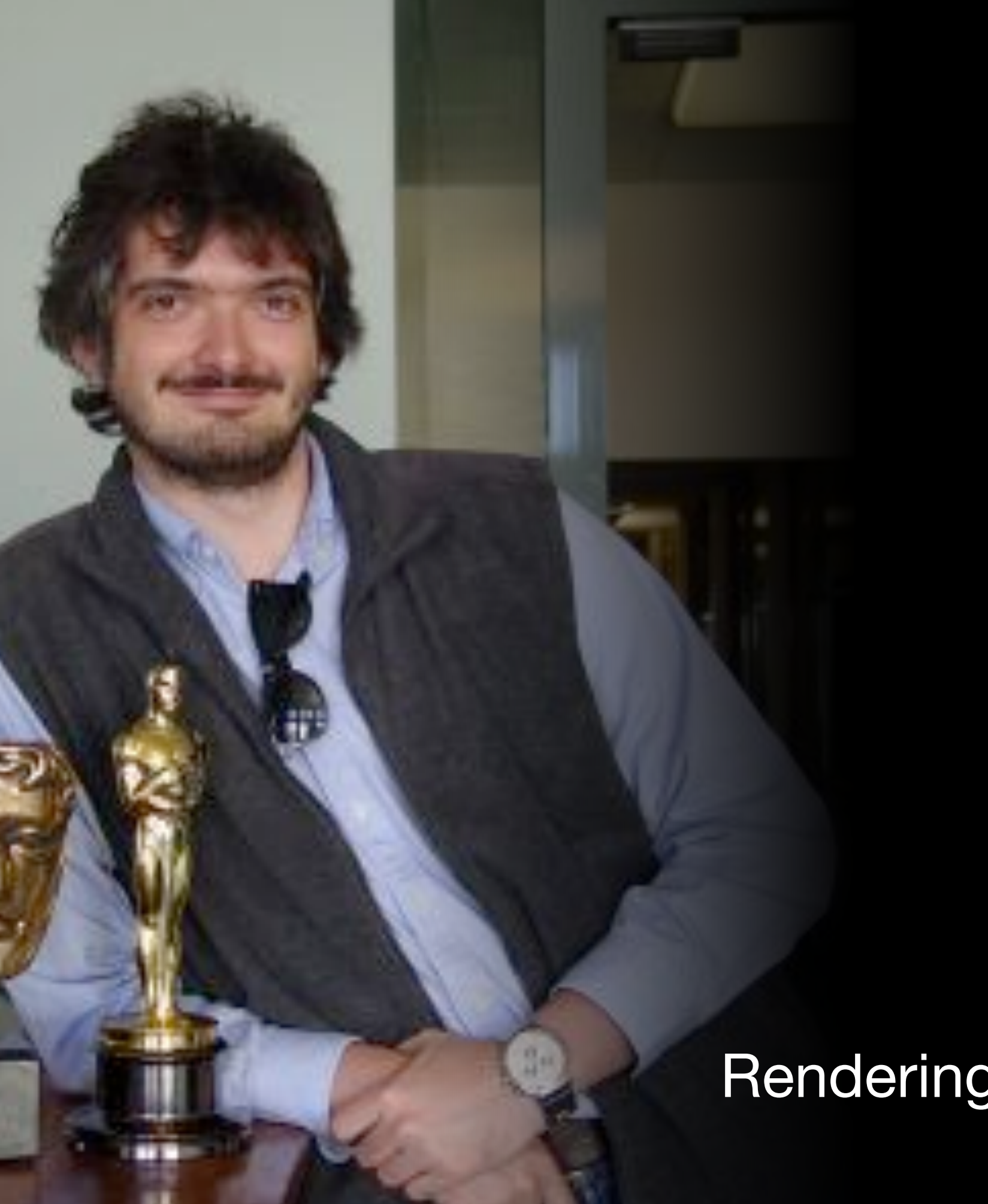

#### Juror

**Luca Fascione** Rendering Research Lead Weta Digital

#### What Makes Graphics Fun?

- You can look at it from several angles
	- –Anything that looks good will do in many applications...
		- Means you can really be creative once you know the basics.
	- –...but doing stuff "right" can be really involved.
		- Feels pretty nice when all that math and CS gives you a pretty picture or animation!
	- –There is a continuum in between

### That's All Folks!

• Looking forward to seeing you in the fall!